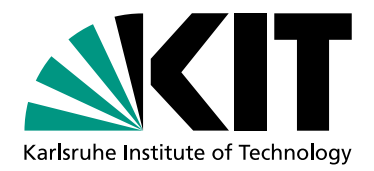

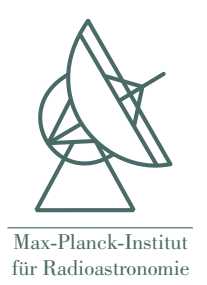

# **Untersuchungen zur Kalibration** hochauflösender Spektroskopiemessungen **mit dem VLBI-Backend dBBC**

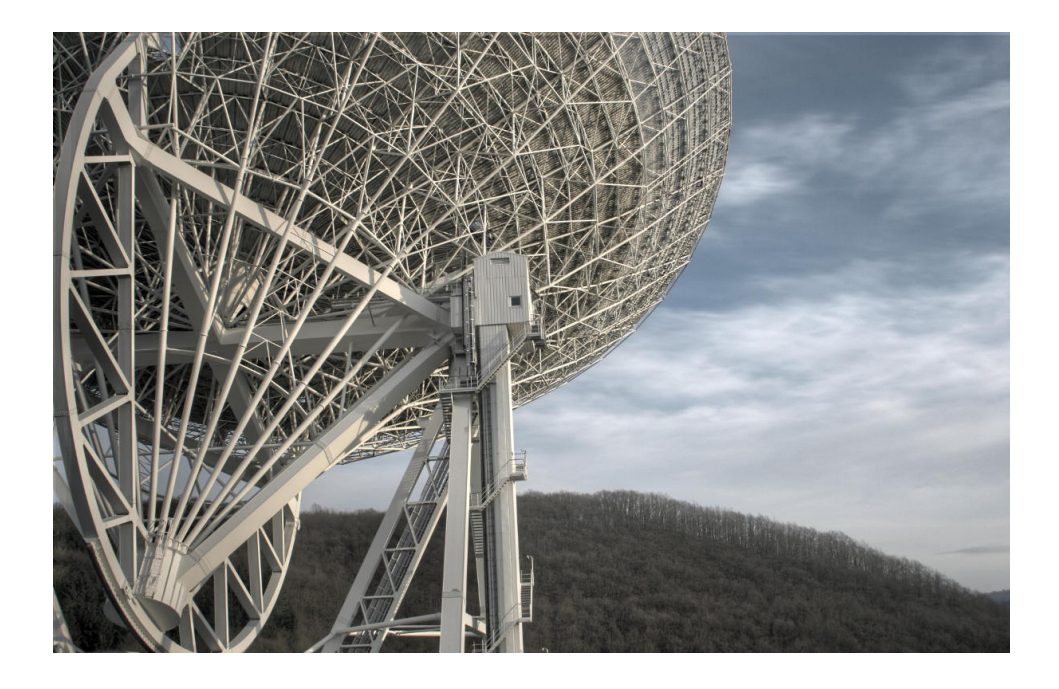

Bachelorarbeit von Sven Brauch

angefertigt am 100 m-Radioteleskop des Max-Planck-Instituts für Radioastronomie

3. März 2014

Erstgutachter: Prof. Dr. Guido Drexlin (KIT) Betreuender Mitarbeiter: Dr. Benjamin Winkel (MPIfR)

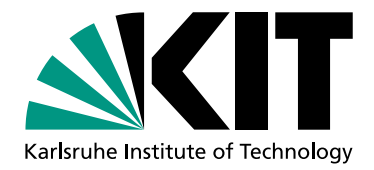

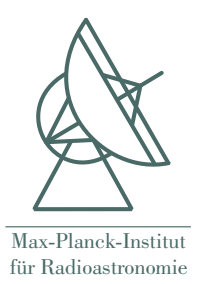

# **Investigation of Calibration of High-resolution Spectroscopy Measurements using the VLBI-Backend dBBC**

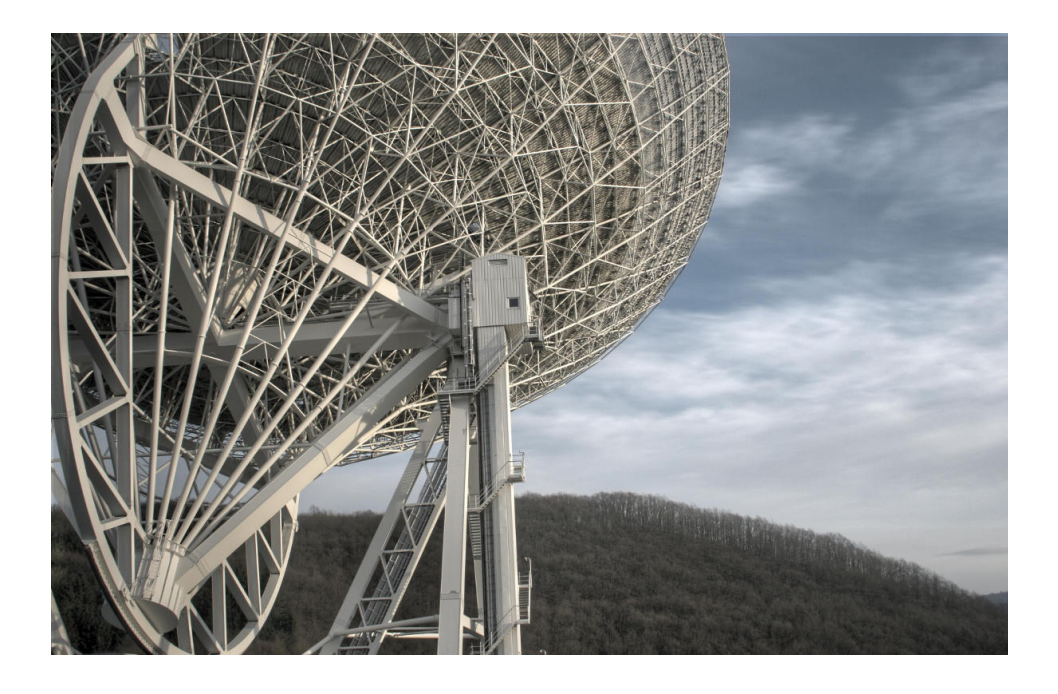

Bachelor Thesis of Sven Brauch

written at the 100 m Radio Telescope of the Max Planck Insitute for Radio Astronomy

March 3, 2014

Reviewer: Prof. Guido Drexlin (KIT) Advisor: Dr. Benjamin Winkel (MPIfR)

Ich versichere wahrheitsgemäß, die Arbeit selbstständig angefertigt, alle benutzten Hilfsmittel vollständig und genau angegeben und alles kenntlich gemacht zu haben, was aus Arbeiten anderer unverändert oder mit Abänderungen entnommen wurde.

**Karlsruhe, 3. März 2014** 

. . . . . . . . . . . . . . . . . . . . . . . . . . . . . . . . . . . . . . . (**Sven Brauch**)

# **Inhaltsverzeichnis**

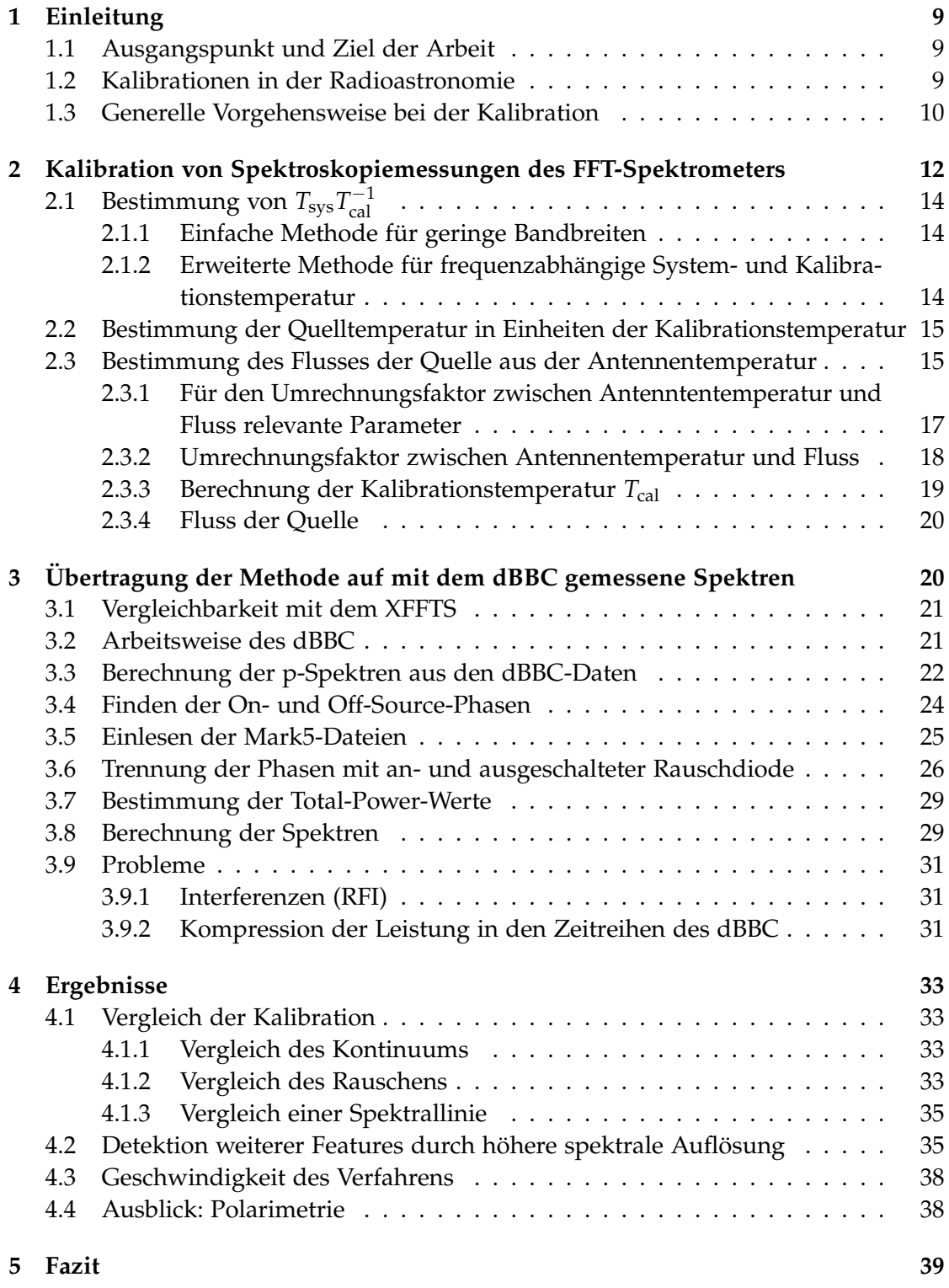

# <span id="page-8-0"></span>**1 Einleitung**

#### <span id="page-8-1"></span>**1.1 Ausgangspunkt und Ziel der Arbeit**

Oft werden für Spektroskopiemessungen in der Radioastronomie sogenannte *FFT-Spektrometer*[1](#page-8-3) verwendet. Diese digitalisieren die detektierten elektromagnetischen Wellen und berechnen auf spezieller Hardware (meist auf FPGAs<sup>[2](#page-8-4)</sup>) in Echtzeit Spektren mit fester Kanal-Anzahl. Diese Spektren werden dann auf Festplatten abgespeichert. Moderne Spektrometer haben typischerweise etwa 32.000 bis 64.000 Kanäle. Aufgrund der festen Kanal-Anzahl ist auch die spektrale Auflösung auf einen bestimmten Bruchteil der Eingangsbandbreite beschränkt, welche aus technischen Gründen nicht beliebig klein gewählt werden kann. Am Radioteleskop Effelsberg wird das am Max-Planck-Institut in Bonn entwickelte XFFTS<sup>[3](#page-8-5)</sup> mit 32 768 Kanälen verwendet [\(Klein et al.](#page-40-0) [\[2012\]](#page-40-0)).

Ein typisches Backend für Very Long Baseline Interferometry (VLBI) hingegen speichert die vom Analog-Digital-Wandler aquirierten Daten ohne signifikante Vorverarbeitung direkt ab. Berechnet man Fouriertransformationen dieser *Zeitreihen*, so lassen sich auch aus diesen Daten Spektren gewinnen. Anders als bei den FFT-Spektrometern kann die Kanal-Anzahl nun allerdings in der Software frei gewahlt werden. Deshalb lassen ¨ sich bei diesem Verfahren deutlich höhere spektrale Auflösungen erzielen, als dies mit den FFT-Spektrometern zur Zeit möglich ist. Der Nachteil dieses Verfahrens ist der höhere Aufwand: es wird zunächst mehr Speicherplatz benötigt, da die Rohdaten ohne Vorverarbeitung abgespeichert werden; außerdem mussen die FFTs auf dem Computer ¨ berechnet werden, was ein erheblicher Zeitaufwand ist. In Effelsberg wird als Backend für VLBI das dBBC $^4$  $^4$  verwendet, welches Daten mit bis zu 2 $\mathrm{GS}$ a s $^{-1}$  aufnehmen kann [\(Tuccari](#page-40-1) [\[2003\]](#page-40-1)). Das dBBC selbst ist nur für das Aufnehmen der Daten verantwortlich; nach der Aufnahme werden die Daten von einem *Mark5-Recorder*[5](#page-8-7) auf ein *Diskpack*, ein Array aus 8 handelsüblichen Festplatten, geschrieben.

Es existiert bisher kein Verfahren, um die aus den vom dBBC aufgezeichneten Daten berechneten Spektren zu kalibrieren, also den Fluss der untersuchten Quelle in absoluten Einheiten (Jansky) zu bestimmen. Ein solches Verfahren zu entwickeln und zu implementieren ist Inhalt dieser Arbeit.

#### <span id="page-8-2"></span>**1.2 Kalibrationen in der Radioastronomie**

Bei allen modernen Empfängern, die für die Radioastronomie eingesetzt werden, findet irgendwo im Empfangssystem eine Digitalisierung der Messdaten statt. Aus diesem Grund liegen zunächst alle Messdaten in Einheiten von Analog-Digital-Wandler-Zählschritten (Counts) vor. Es kann davon ausgegangen werden, dass das Empfangssys-

<span id="page-8-3"></span> ${}^{1}$ FFT steht für "Fast Fourier Transform"

<span id="page-8-4"></span><sup>&</sup>lt;sup>2</sup>Field Programmable Gate Array

<span id="page-8-5"></span><sup>&</sup>lt;sup>3</sup>eXtended bandwidth Fast Fourier Transform Spectrometer

<span id="page-8-6"></span><sup>4</sup>digital Base Band Converter

<span id="page-8-7"></span><sup>5</sup>Zum Mark5-Aufnahmesystem siehe [MIT Haystack Observatory](#page-40-2) [\[2008\]](#page-40-2)

tem so entworfen ist, dass unter ansonsten festgehaltenen Bedingungen (dies schließt eine feste Frequenz mit ein) der Messwert in Counts linear mit der Intensität der einfallenden Strahlung zusammenhängt. Die Parameter dieses Zusammenhangs, insbesondere Informationen über dessen Frequenzabhängigkeit, gehen jedoch im Laufe des Detektionsprozesses aufgrund des schwierig zu modellierenden Empfangssystems weitgehend verloren, oder wären selbst bei einem vollständig theoretisch beschreibbaren Empfangssystem nicht in den Messdaten enthalten (z. B. aufgrund von Atmosphäreneffekten).

Die relevanten Komponenten des Empfangssystems sind in Abbildung [1](#page-10-0) schematisch dargestellt. Bei der Kalibration möchte man von den aufgezeichneten Daten auf die Flussdichte der von der Quelle ausgesendeten Strahlung rückschließen. Dazu müssen alle Transformationen, die die Daten von der Quelle beginnend durchlaufen, rückgängig gemacht werden. Diese Transformationen hängen insbesondere ab von

- 1. dem Strahlungstransport, also Verfälschungen der am Teleskop einfallenden Strahlung durch die Atmosphäre, und damit von Umgebungstemperatur und Elevation des Teleskops
- 2. den Eigenschaften des Teleskops (Größe, Oberflächengenauigkeit, Form der Oberfläche)
- 3. den Eigenschaften des verwendeten Empfängers
- 4. den Eigenschaften des Detektors bzw. des Backends, sowie diverser anderer Elemente des Empfangssystems, insbesondere Kabel.

#### <span id="page-9-0"></span>**1.3 Generelle Vorgehensweise bei der Kalibration**

Das Vorgehen bei der Kalibration beruht im Grunde genommen auf dem Vergleich des Messwerts für die zu vermessende Quelle mit dem Messwert, der für eine Referenz-quelle mit bekannter Flussdichte<sup>[6](#page-9-1)</sup> erzielt wird.

Allerdings ist die Beobachtung einer Referenzquelle ein aufwendiger Arbeitsschritt, der gerade bei großen Spiegelteleskopen aufgrund der geringen Anzahl an geeigneten Referenzquellen auch lange Fahrzeiten des Teleskops erfordert, während welchen nicht gemessen werden kann. Auch ist der Vergleich mit einer zu einem früheren Zeitpunkt durchgeführten Kalibrationsmessung nicht ohne weiteres möglich, da sich die Eigenschaften des Empfangssystems relativ schnell ändern können.

Aus diesem Grund fügt man möglichst weit vorne in das Empfangssystem eine Rauschdi*ode* ein. Diese gibt über ein weites Frequenzband eine näherungsweise zeitlich konstante

<span id="page-9-1"></span><sup>6</sup>Diese Referenz-Werte wurden in der Vergangenheit mit großem Aufwand bestimmt; dabei werden alle Komponenten des Empfangssystems, inklusive der Antenne, theoretisch modelliert oder vermessen und so eine absolute Flussdichte der Quelle berechnet. Für Frequenzen von einigen GHz, wie hier verwendet, wird zu diesem Zweck zum Beispiel eine Horn-Antenne benutzt, da Parabolspiegel nicht hinreichend exakt theoretisch berechnet werden können. Ein Beispiel findet sich in [Baars et al.](#page-40-3) [\[1977\]](#page-40-3).

<span id="page-10-0"></span>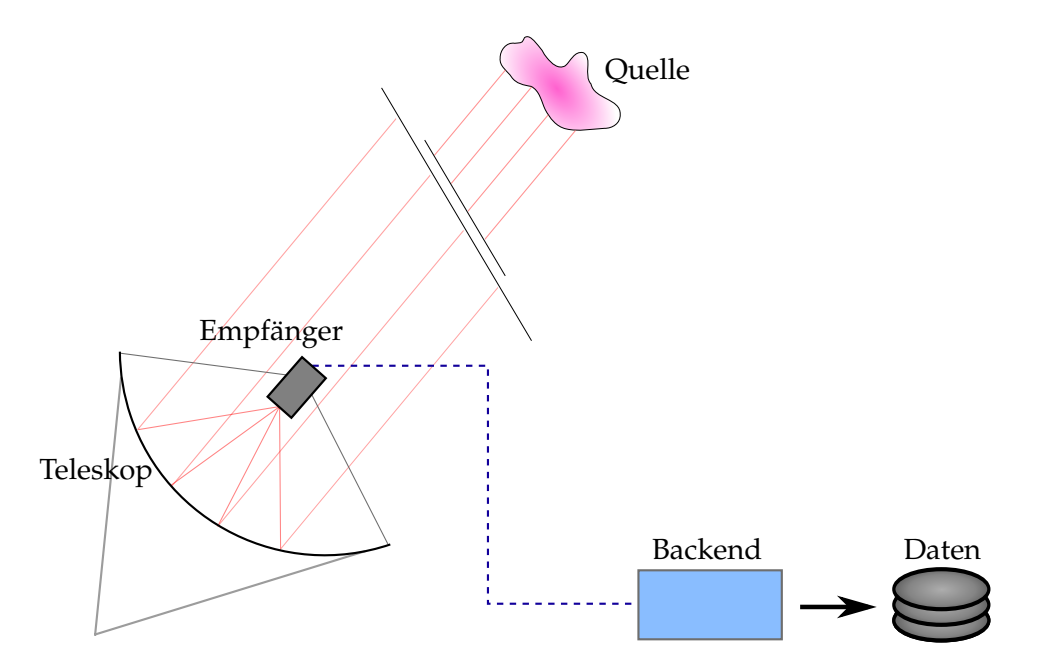

Abbildung 1: Typisches Empfangssystem eines Radioteleskops (stark vereinfacht). Die Quelle sendet Strahlung aus, welche vom Teleskop gebündelt und im Empfänger verstärkt wird. Das verstärkte Signal wird vom Backend detektiert und digital aufgezeichnet.

Leistung ab. Die Rauschdiode wird während der Messung periodisch an- und aus-geschaltet, üblicherweise mit einer Frequenz von wenigen Hz.<sup>[7](#page-10-1)</sup> Somit kann über den gesamten Verlauf der Messung mit guter zeitlicher Auflösung nachvollzogen werden, wie das Empfangssystem eine konstante Eingangsleistung in Counts umsetzt. Diese Methode wird nach ihrem Erfinder Robert Dicke auch als *Dicke switching* bezeichnet (siehe zum Beispiel [Burke](#page-40-4) [\[2010\]](#page-40-4), Kapitel 3.6). Einflusse auf das Ergebnis welche nicht ¨ vom Empfangssystem ausgehen (wie beispielsweise das Wetter) werden von dieser Methode natürlich nicht erfasst und müssen separat behandelt werden.

In einfachen Fallen, wie in Abschnitt [2.2](#page-14-0) beschrieben, kann man die von der Rausch- ¨ diode erzeugte Leistung (*Kalibrationstemperatur*) als frequenzunabhängige Konstante modellieren und einen im Labor gemessenen Wert einsetzen. Die Messung einer Referenzquelle entfällt dann völlig. Ein exakteres Ergebnis erhält man, wenn man eine Messung an einer Referenzquelle benutzt – deren Flussdichte naturlich hinreichend ¨ gut bestimmt sein muss – und aus dieser die Kalibrationstemperatur in Abhängigkeit

<span id="page-10-1"></span> $^7$ Der Begriff "Rauschdiode" leitet sich vom Aussehen der erzeugte Spannungskurve in Abhängigkeit $\sim$ von der Zeit ab; die abgegebene *spektrale* Leistung hingegen ist konstant und rauscht nur wenig. In der Radioastronomie misst man als Endergebnis immer Leistungen; bei einer monochromatischen Messung beispielsweise macht sich das Einschalten der Rauschdiode durch eine konstante Erhohung ¨ aller Messwerte bemerkbar. Dadurch erhöht das Zuschalten einer Rauschdiode auch das Rauschen in der Messung, da sich die Systemtemperatur *T<sub>sys</sub> erhöht; die Amplitude des eingefügten Rauschens* sollte also nicht zu groß sein (aber auch nicht zu klein, da sonst numerische Fehler auftreten).

der Frequenz bestimmt (Abschnitt [2.3.3\)](#page-18-0).

# <span id="page-11-0"></span>**2 Kalibration von Spektroskopiemessungen des FFT-Spektrometers**

Zunächst soll das Verfahren erläutert werden, welches für die bestehenden Spektrometer bereits eingesetzt wird. Der zweite Teil der Arbeit beschaftigt sich dann damit, wie ¨ dieses Verfahren auf das dBBC-Backend übertragen werden kann.

Das im Folgenden erläuterte Verfahren stammt aus der Arbeit von [Winkel et al.](#page-40-5) [\[2012\]](#page-40-5).

Für die Kalibration einer Messung sind vier Messreihen notwendig: Auf und neben der Quelle, jeweils mit an- und ausgeschalteter Rauschdiode. Für diese Messreihen ergibt sich intuitiv folgendes Gleichungssystem:

<span id="page-11-2"></span>
$$
P_{on}(f) = G(f) \left( T_{src}(f) + T_{sys}(f) \right)
$$
  
\n
$$
P_{on}^{cal}(f) = G(f) \left( T_{src}(f) + T_{sys}(f) + T_{cal}(f) \right)
$$
  
\n
$$
P_{off}(f) = G(f) \left( T_{sys}(f) \right)
$$
  
\n
$$
P_{off}^{cal}(f) = G(f) \left( T_{sys}(f) + T_{cal}(f) \right)
$$
\n(1)

Dabei bezeichnet *G* den *Gain* des Empfangssystems, T<sub>cal</sub> die Kalibrationstemperatur, T<sub>sys</sub> die Systemtemperatur (diese setzt sich hauptsächlich zusammen aus dem Grundrauschen des Empfangssystems, der Emission der Atmosphäre, der kosmischen Hintergrundstrahlung und – bei niedrigen Frequenzen – dem galaktischen Hintergrund) und *T*<sub>src</sub> die Temperatur der Quelle<sup>[8](#page-11-1)</sup>. Die Größen  $P_{\text{on}}$ ,  $P_{\text{off}}$ ,  $P_{\text{on}}^{\text{cal}}$  und  $P_{\text{off}}^{\text{cal}}$  bezeichnen die ermittelten Werte für die vier Messreihen in Counts. Dabei besagen die Indizes "on" und "off", ob sich das Teleskop auf oder neben der Quelle befindet; der Index "cal" markiert die mit eingeschalteter Rauschdiode gemessenen Werte. Alle auftretenden Größen sind i. A. frequenzabhängig.

Das Ziel ist zunächst die Bestimmung von T<sub>src</sub> in absoluten Einheiten. Ein Beispiel für diese Messreihen ist in Abbildung [2](#page-12-0) gegeben.

Aus Gl. [\(1\)](#page-11-2) ergeben sich folgende Relationen:

<span id="page-11-3"></span>
$$
\frac{T_{\rm src}}{T_{\rm sys}} = \frac{P_{\rm on} - P_{\rm off}}{P_{\rm off}}\tag{2}
$$

<span id="page-11-4"></span>
$$
\frac{T_{\rm sys}}{T_{\rm cal}} = \frac{P_{\rm off}}{P_{\rm off}^{\rm cal} - P_{\rm off}}\tag{3}
$$

<span id="page-11-1"></span> ${}^{8}{\rm In}$  der Radioastronomie werden Energiedichten im Empfangssystem üblicherweise als Temperaturen aufgefasst und in Kelvin gemessen. Eine Quelltemperatur *T*src = 5000 K bedeutet in diesem Formalismus beispielsweise, dass die Quelle den Pegel im Empfangssystem um denselben Betrag erhöht, wie dies auch bei einem an das Empfangssystem gekoppelten schwarzen Strahler mit derselben Temperatur der Fall wäre (nach *P* = *kT*∆*ν*). Für weitere Erläuterungen zu diesem Konzept siehe zum Beispiel [O'Neil](#page-40-6) [\[2002\]](#page-40-6)

<span id="page-12-0"></span>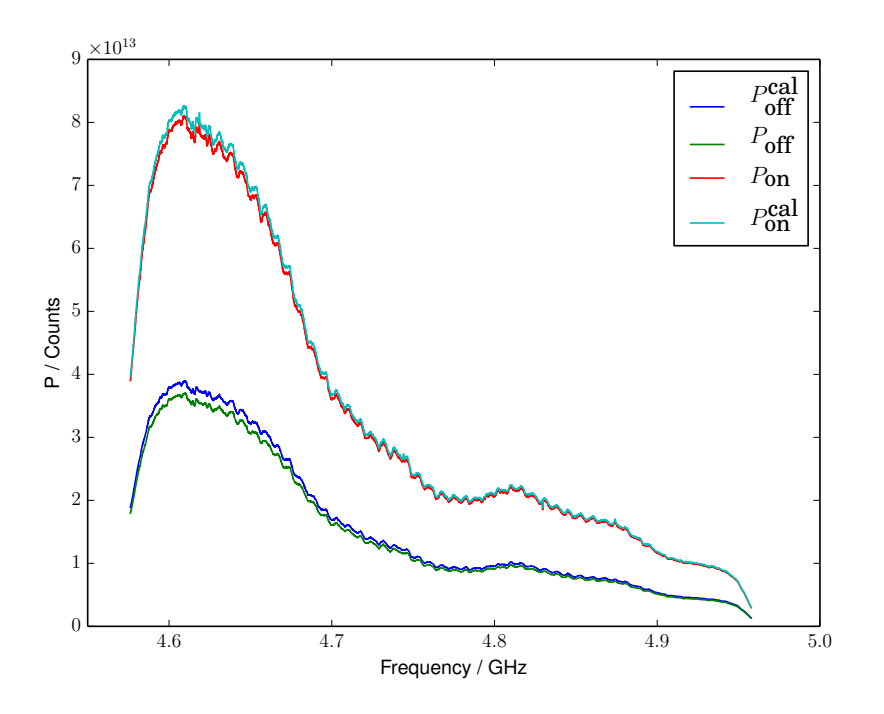

Abbildung 2: Rohdaten für die vier Messreihen aus [1](#page-11-2) für W3MAIN

Beide Relationen sind leicht einzusehen, indem man auf der rechten Seite von Gl. [\(2\)](#page-11-3) und Gl. [\(3\)](#page-11-4)  $P_{\text{off}}$ ,  $P_{\text{on}}$  und  $P_{\text{off}}^{\text{cal}}$  durch die jeweiligen rechten Seiten von Gl. [\(1\)](#page-11-2) ersetzt. Beide Ausdrücke werden im Folgenden getrennt ausgewertet; ihr Produkt ergibt <sup>T<sub>src</sub>/T<sub>cal</sub>,</sup>

also die Temperatur der Quelle in Einheiten der Kalibrationstemperatur:  
\n
$$
\frac{T_{src}}{T_{sys}} \frac{T_{sys}}{T_{cal}} = \frac{T_{src}}{T_{cal}}.
$$
\n(4)

$$
\frac{1}{\text{GL}(2)} \cdot \frac{1}{\text{GL}(3)}
$$

In vielen Fällen setzt man für die Kalibrationstemperatur eine vorher bestimmte Konstante ein, sodass dieser Ausdruck bereits das gesuchte Ergebnis ist.

Bei der Auswertung von Gl. [\(2\)](#page-11-3) stößt man auf keinerlei Probleme; der Wert kann durch Einsetzen der gemessenen Spektren berechnet werden.

Auf der rechten Seite von Gl. [\(3\)](#page-11-4) hingegen ist der Nenner die Differenz zweier Messreihen mit ahnlichen Werten. Da beide Messreihen einen signifikanten stochastischen ¨ Anteil und eine sehr ähnliche Amplitude haben, wird die Differenz unter Umständen sehr klein, wodurch sich beim Invertieren der Fehler stark vergrößert. Im Folgenden werden zwei Methoden beschrieben, um dieses Problem zu umgehen.

*–* Seite 13 von 41 *–*

# <span id="page-13-1"></span><span id="page-13-0"></span>**2.1 Bestimmung von** *T***sys***T* −1 **cal**

#### 2.1.1 Einfache Methode für geringe Bandbreiten

Im einfachsten Fall nimmt man an, dass die Kalibrationstemperatur T<sub>cal</sub> sowie die Systemtemperatur *T<sub>sys</sub>* über das gesamte Frequenzband konstant sind. Diese Annahmen sind für schmale Bänder von wenigen MHz Breite, wie sie früher durchaus gebräuchlich waren, brauchbare Näherungen. Der Gain  $G(f)$  hingegen darf nicht als konstant angenommen werden, denn in dieser Größe sind zum Beispiel Eigenschaften der im Empfänger verwendeten Bandpassfilter absorbiert, die das Endergebnis keinenfalls enthalten sollte.

Die numerische Instabilität des Ausdrucks in auf der rechten Seite von Gl. [\(3\)](#page-11-4) lässt sich unter diesen Bedingungen leicht vermeiden: man berechnet den Mittelwert des Kehrbruchs, und invertiert diesen dann. Man erhält

<span id="page-13-3"></span>
$$
\frac{T_{\rm sys}}{T_{\rm cal}} = \left\langle \frac{P_{\rm off}^{\rm cal}}{P_{\rm on} - P_{\rm off}} \right\rangle_f^{-1}.
$$
\n(5)

Das Ergebnis weicht vom korrekten Wert in einigen Frequenzbereichen deutlich ab (siehe Abbildung [3\)](#page-14-2) und ist auch wegen des Rauschens leicht gegen den korrekten Mittelwert versetzt.

#### <span id="page-13-2"></span>2.1.2 Erweiterte Methode für frequenzabhängige System- und Kalibrationstemperatur

Die Annahme, dass *T*<sub>cal</sub> und *T*<sub>sys</sub> über die gesamte Bandbreite konstant sind, stellt sich für größere Bandbreiten, wie etwa  $\Delta f = 500$  MHz aus dem obigen Beispiel, als ungeeignet heraus. Diese Tatsache wird sich auch im Laufe der folgenden Betrachtungen explizit aus den verwendeten Beispiel-Daten ergeben.

Statt also die rechte Seite von Gl. [\(3\)](#page-11-4) vor dem Invertieren über die gesamte Bandbreite zu mitteln, mittelt man jeweils nur über einen Teil des Bandes und erhält so eine geglättete Version des Kehrbruchs. Dieser kann dann invertiert werden, ohne große Mengen zusätzlichen Rauschens in das System einzuführen. Dies ist in Abbildung [3](#page-14-2) veranschaulicht. Explizit erhält man für eine Glättungs-Fensterbreite 2∆*f* 

<span id="page-13-4"></span>
$$
\left. \frac{T_{\rm sys}}{T_{\rm cal}} \right|_{f=f_0} = \left\langle \left. \frac{P_{\rm off}^{\rm cal}}{P_{\rm on} - P_{\rm off}} \right|_{[f_0 - \Delta f, f_0 + \Delta f]} \right\rangle_f^{-1}.
$$
 (6)

Dieser Ausdruck beschreibt einfach einen " Gleitender Mittelwert"-Filter. Im Beispiel ist die verwendete Filterbreite 2∆*f* etwa 13 MHz.

Alternativ kann der Ausdruck auch durch eine einfachen Funktion (z. B. ein Polynom) modelliert werden, um das Rauschen zu unterdrücken.

*–* Seite 14 von 41 *–*

<span id="page-14-2"></span>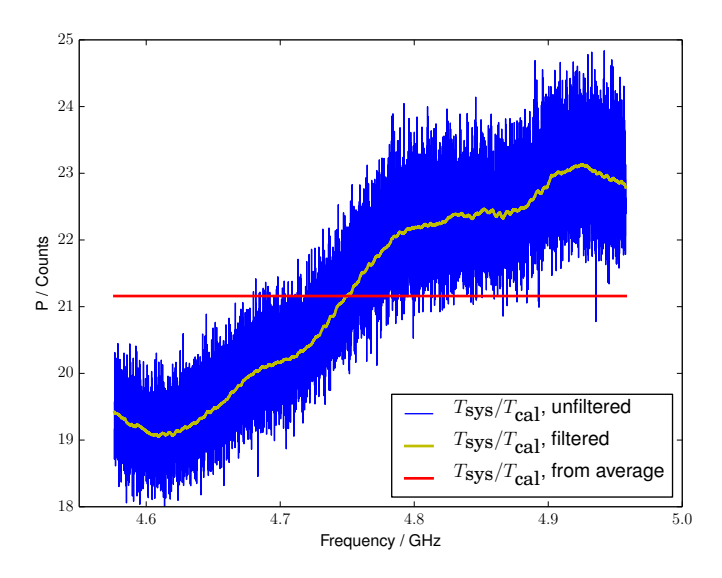

Abbildung 3: Verschiedene Methoden zur Berechnung von *Tsys/T<sub>cal</sub>*. Es ist erkennbar, dass die Annahme eines konstanten Werts über die volle Bandbreite (rote Linie) kein gutes Modell ist. Die Mittelung über kleine Sub-Bänder (gelbe Linie) unterdrückt das Rauschen ebenfalls sehr gut, behält aber die Struktur der Kurve bei.

#### <span id="page-14-0"></span>**2.2 Bestimmung der Quelltemperatur in Einheiten der Kalibrationstemperatur**

Die Intensität der Quelle lässt sich nun, unter Verwendung von Gl. [\(5\)](#page-13-3) oder Gl. [\(6\)](#page-13-4), in Einheiten der Kalibrationstemperatur  $T_{\text{cal}}$  angeben. Dies ist für die beiden in den vorherigen Abschnitten geschilderten Verfahren in Abbildung [4](#page-15-0) zu sehen.

Das Ergebnis für die erweiterte Methode scheint zunächst schlechter zu sein; denn bei der Quelle (W3MAIN) handelt es sich um eine Quelle mit thermischem Kontinuum und zusätzlichen Spektrallinien. Die Kurve sollte also für höhere Frequenzen leicht abfallen. Der Grund für diese scheinbare Verschlechterung ist die Skalierung des Messwertes mit der Kalibrationstemperatur *T<sub>cal</sub>,* welche für die hier verwendete Bandbreite signifikant von der Frequenz abhängt und deshalb keine gute Skala für den Messwert darstellt. Dieser Mangel soll im Folgenden behoben werden.

#### <span id="page-14-1"></span>**2.3 Bestimmung des Flusses der Quelle aus der Antennentemperatur**

Die folgenden Betrachtungen haben das Ziel, die insgesamt von der Quelle an der Erde ankommende Leistung zu bestimmen, also die Flussdichte in Jansky (Jy).<sup>[9](#page-14-3)</sup> Im

<span id="page-14-3"></span> $^9$ Interessant ist für den Astronomen die tatsächliche Energie, die an der Erde ankommt, ohne Verfälschungen durch Absorption und Emission in der Atmosphäre. Der Wert, welcher hier bestimmt wird, ist physikalisch also der Fluss, welcher oben in die Erdatmosphäre eintritt.

<span id="page-15-0"></span>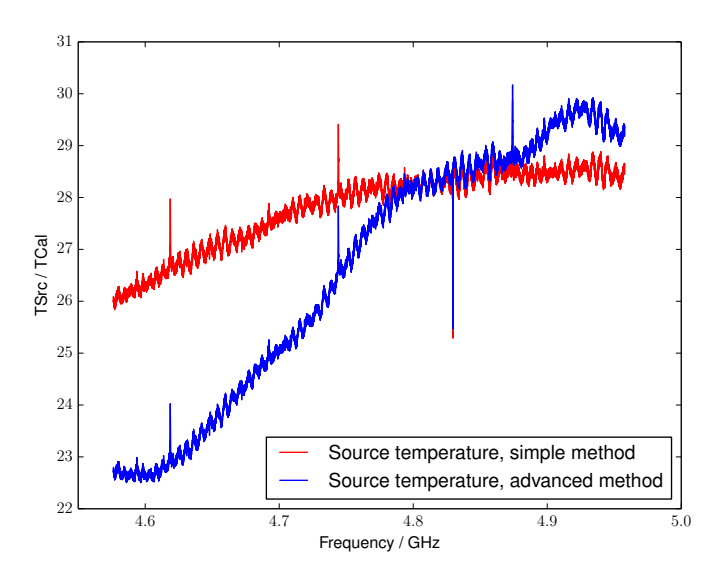

Abbildung 4: Quelltemperatur in Einheiten von *T*<sub>cal</sub> bei W3MAIN. Das "Ripple" wird<br>sessentialistische Abbildung Weller, die sich bei herlitensten Weller kann verursacht von stehenden Wellen, die sich bei bestimmten Wellenlängen zwischen Sekundärfokus und Sekundärspiegel ausbilden.

Gegensatz dazu ist der im vorherigen Abschnitt berechnete Wert die Energie, die direkt am Teleskop ankommt, welche zudem in einer frequenzabhängigen Skala (nämlich der Kalibrationstemperatur *T*<sub>cal</sub>) gemessen ist.

Um dieses Ziel zu erreichen, muss zunächst T<sub>cal</sub> bestimmt werden. Dazu bedient man sich einer weiteren kompletten Messung, wie sie am Anfang von Abschnitt [2](#page-11-0) erläutert wurde, an einer *Referenzquelle*. Eine solche Referenzquelle ist in der Regel eine Kontinuunmsquelle, für deren Fluss bereits möglichst exakte Werte bekannt sind (zum Beispiel nach [Baars et al.](#page-40-3) [\[1977\]](#page-40-3) oder ähnlichen Arbeiten).

Die grundlegende Idee ist nun, für diese Quelle ebenfalls <sup>T<sub>src</sub>/T<sub>cal</sub> zu bestimmen, woraus</sup> dann – da *T*src ja bekannt ist – die Kalibrationstemperatur berechnet werden kann.

Allerdings erfolgt die Messung an der Kalibrationsquelle in der Regel unter anderen Bedingungen als die zu kalibrierende Messung; insbesondere bei einer anderen Elevation des Teleskops, was unterschiedliche Eigenschaften der Atmosphäre für die beiden Messungen zur Folge hat (sowohl die Dicke der von der Strahlung durchquerten Luftschicht als auch die Eigenschaften derselben). Auch die Eigenschaften des Teleskops ändern sich in Abhängigkeit der Elevation, etwa durch Verformung des Teleskopspiegels. Für eine korrekte Kalibration müssen diese durch unterschiedliche

 $1 \text{ Jy} = 1 \times 10^{-26} \text{ J m}^{-2} \text{ s}^{-1} \text{ Hz}^{-1}.$ 

Jansky wird als Einheit immer dann benutzt, wenn über die fertig kalibrierten Flussdichten einer Quelle gesprochen wird; handelt es sich um Werte im Empfangssystem, so wird ublicherweise von ¨ Temperaturen gesprochen und Kelvin als Einheit verwendet.

Messbedingungen entstehenden Effekte ausgeglichen werden.

Zu diesem Zweck rechnet man den bekannten Fluss der Kalibrationsquelle in eine Antennentemperatur um, welche von Teleskopeigenschaften, Elevation und Wetterlage abhängt. Aus dieser erhält man dann wie oben beschrieben die Kalibrationstemperatur *T*<sub>cal</sub>. Mithilfe der Kalibrationstemperatur kann die Quelltemperatur *T*<sub>src</sub> (ebenfalls eine Antennentemperatur) für die eigentliche Quelle bestimmt werden. Durch inverses Anwenden der Korrekturen für Teleskopeigenschaften, Elevation und Wetterlage (nun mit den Parametern der zu kalibrierenden Messung) erhält man dann den Fluss der Quelle in Jansky als Endergebnis.

#### <span id="page-16-0"></span>2.3.1 Für den Umrechnungsfaktor zwischen Antenntentemperatur und Fluss relevante **Parameter**

**Sensitivität der Antenne** Die Sensitivität Γ<sub>A</sub> der Antenne gibt an, um wie viel Kelvin sich die Antennentemperatur bei einer einfallenden Strahlungsleistung von einem Jansky ändert. Dies hängt insbesondere von der Größe der Antenne ab, aber auch von weiteren Faktoren wie der Oberflächengenauigkeit und der Ausleuchtung $^{10}$  $^{10}$  $^{10}$  der großen Parabolantenne durch den Empfänger. Diese Größen sind wiederum von der verwendeten Frequenz und vom verwendeten Empfänger abhängig, sodass Γ<sub>A</sub> mit dem Empfänger und der verwendeten Frequenz variiert. Für das 100 m-Radioteleskop Effelsberg ist  $\Gamma_A = 1.5 \, \text{K} \, \text{J} \text{y}^{-1}$  bei den in dieser Arbeit betrachteten Wellenlängen zwischen 6 und 18 cm ein guter Richtwert.<sup>[11](#page-16-2)</sup>

Eine präzise Angabe von  $\Gamma_A$  ist schwierig. Ein Fehler in  $\Gamma_A$  hat allerdings nur einen geringen Einfluss auf das Endergebnis.

Korrektur für die Atmosphäre Für die Dicke der Atmosphäre bei einer bestimmten Elevation gilt die wohlbekannte Formel (*Airmass-Formel*)

$$
a(\varphi) = \frac{1}{\sin(\varphi)},\tag{7}
$$

wobei im Zenith  $a = 1$  gilt. Das Signal wird beim Durchlaufen der Atmosphäre also um einen Faktor

$$
C_{\text{airmass}}(\varphi) = \exp(-\tau \ a(\varphi)) \tag{8}
$$

abgeschwächt,<sup>[12](#page-16-3)</sup> wobei τ ein Faktor ist, der die Stärke der Abschwächung charakterisiert; er ist im Allgemeinen abhängig von Umgebungstemperatur und Wetterlage.

<span id="page-16-1"></span> $10$ Um die von der Parabolantenne gesammelte Leistung im Fokus in das Empfangssystem zu führen, besitzt der Empfanger eine weitere, kleinere Antenne (meist eine Hornantenne). Der Strahlungs- ¨ pattern derselben sollte den großen Parabolspiegel möglichst gut ausleuchten, was sich aber nur näherungsweise erreichen lässt.

<span id="page-16-2"></span> $11$ Diese Werte finden sich für die verschiedenen Empfänger im [Effelsberg 100m-Teleskop Wiki](#page-40-7) [\[2014\]](#page-40-7)

<span id="page-16-3"></span><sup>&</sup>lt;sup>12</sup>Diese Formel folgt aus der Transfergleichung von Strahlung durch ein absorbierendes Medium.

<span id="page-17-1"></span>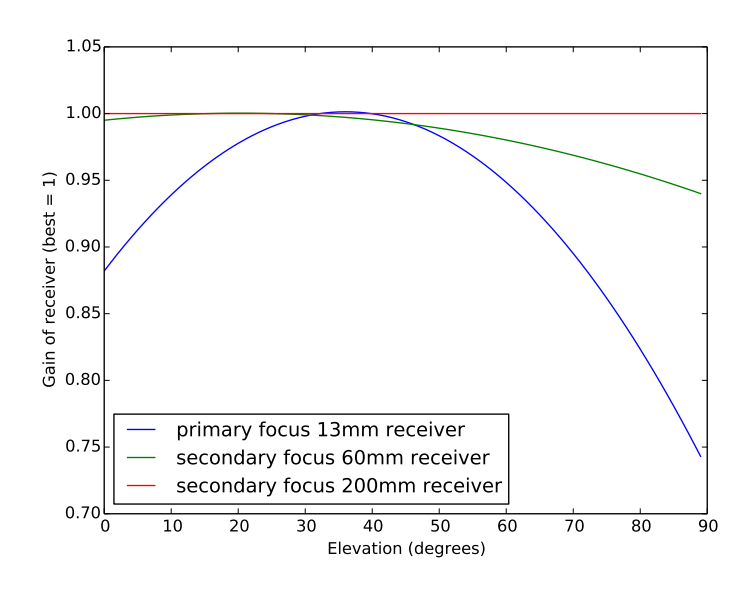

Abbildung 5: Relative Effizienz des 13 mm-Empfängers und des 60 mm-Empfängers in Abhängigkeit von der Elevation.

Für relativ große Wellenlängen wie die im Beispiel verwendeten ist der Wert jedoch recht konstant; für die Beispielrechnung in dieser Arbeit wird ein Wert von  $\tau = 0.18$ verwendet. [11](#page-16-2)

Korrektur für die Verformung des Hauptspiegels Obwohl das 100 m-Teleskop Effelsberg so konstruiert ist, dass bei jeder Elevation die Form des Spiegels einen Rotationsparaboloid bildet, sorgen Verformungen dafur, dass die Effizienz des Teleskops nicht ¨ unabhängig von der Elevation ist. Das liegt hauptsächlich daran, dass die Ausleuchtung des Teleskopspiegels durch den Empfänger von der Elevation abhängt.

Die Effizienzen für eine bestimmte Wellenlänge bei einer bestimmten Elevation können für ein Teleskop vermessen werden und sind für das Effelsberg-Teleskop tabelliert. Für große Wellenlängen sind diese Änderungen gering; im verwendeten Beispiel liegen sie bei wenigen Prozent. Einige solche Gain-Kurven sind beispielhaft in Abbildung [5](#page-17-1) gezeigt. Dieser Korrekturfaktor wird im Folgenden mit C<sub>deform</sub> bezeichnet.

#### <span id="page-17-0"></span>**2.3.2 Umrechnungsfaktor zwischen Antennentemperatur und Fluss**

Der gesuchte Umrechnungsfaktor ergibt sich nun als Produkt der drei genannten Korrekturen. Es gilt

<span id="page-17-2"></span>
$$
T_{\text{antenna}}^{\text{src}} = S^{\text{src}} C_{\text{deform}} C_{\text{airmass}} \Gamma_A
$$
\n
$$
\text{Einheiten: } K = Jy (KJy^{-1})
$$
\n(9)

<span id="page-18-1"></span>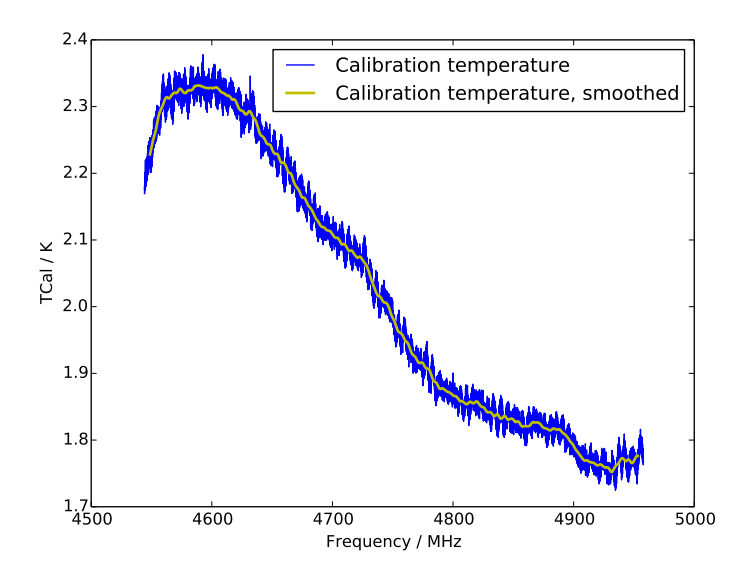

Abbildung 6: Kalibrationstemperatur in absoluten Einheiten. Als Referenzquelle wurde für die Berechnung dieser Daten 3C147 verwendet, wobei auch hier berücksichtigt wurde, dass der Fluss der Referenzquelle von der Frequenz abhängt.

wobei  $S^{\text{src}}$  der Fluss der Quelle (in Jansky) ist. Löst man die Formel nach  $S^{\text{src}}$  auf, so kann man auch eine Antennentemperatur in einen Fluss umrechnen.

#### <span id="page-18-0"></span>**2.3.3 Berechnung der Kalibrationstemperatur** *T***cal**

Nun lässt sich aus der Messung der Referenzquelle T<sub>cal</sub> bestimmen. Es gilt nämlich

<span id="page-18-2"></span>
$$
T_{\text{cal}} \equiv \frac{T_{\text{cal}}}{T_{\text{src, ref}}} T^{\text{src, ref}}
$$
  
= 
$$
\underbrace{\left(\frac{T^{\text{src, ref}}}{T_{\text{cal}}}\right)^{-1}}_{\text{aus Mesung}} \underbrace{S^{\text{src, ref}} C^{\text{ref}}_{\text{deform}} C^{\text{ref}}_{\text{airmass}} \Gamma_A}_{\text{aus Gl. 9}}
$$
 (10)

wobei zur Unterscheidbarkeit die zur Referenzquelle gehörenden Werte mit einem zusätzlichen Index "ref" versehen wurden.

Für das verwendete Beispiel ist T<sub>cal</sub> in Abbildung [6](#page-18-1) gezeichnet. Es ist nun deutlich zu erkennen, dass die Annahme einer konstanten Kalibrationstemperatur nicht zutreffend ist.

*–* Seite 19 von 41 *–*

<span id="page-19-2"></span>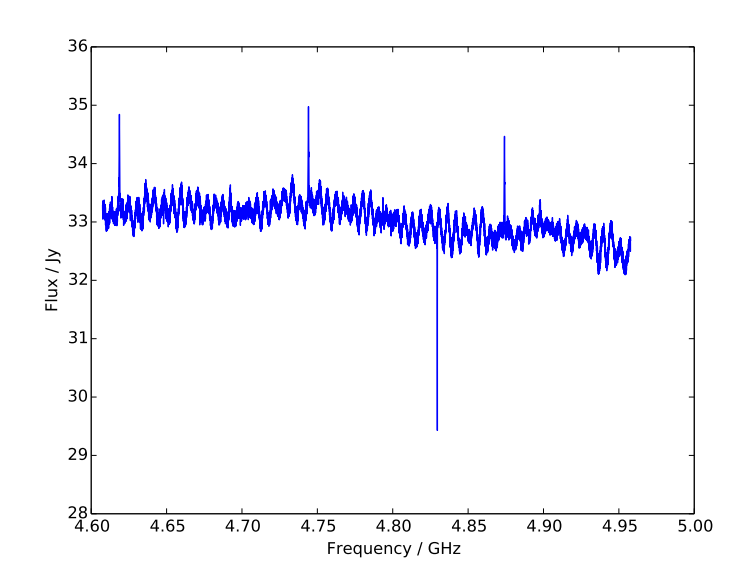

Abbildung 7: Fluss von W3MAIN, berechnet nach der beschriebenen Methode. Es sind drei Emissionslinien (Rekombinationslinien) und eine Absorptionslinie (Formaldehyd, *H*2*CO*) zu erkennen.

#### **2.3.4 Fluss der Quelle**

<span id="page-19-0"></span>Letztendlich kann jetzt auch der Fluss der Quelle berechnet werden. Es gilt

$$
T_{\rm src} \equiv \left(\frac{T_{\rm src}}{T_{\rm cal}}\right)_{\rm Quelle} \cdot (T_{\rm cal}) \qquad (T_{\rm cal} \text{ aus Gleichung 10}) \qquad (11)
$$
  

$$
S^{\rm src} = T_{\rm src} \left(C_{\rm deform} C_{\rm airmass} \Gamma_A\right)^{-1} \qquad (sehe Gl. 9) \qquad (12)
$$

Der Fluss der Quelle ist in Abbildung [7](#page-19-2) zu sehen. Er unterscheidet sich in der Kurvenform deutlich von der Antennentemperatur in Einheiten von T<sub>cal</sub> aus Abbildung [4.](#page-15-0) Insbesondere ist der Untergrund nun mehr oder weniger flach und fällt für höhere Frequenzen leicht ab, wie es für thermische Kontinuumsemission zu erwarten wäre.

## <span id="page-19-1"></span>**3 Ubertragung der Methode auf mit dem dBBC gemessene ¨ Spektren**

Im Prinzip lässt sich die beschriebene Methode unverändert verwenden, um auch Spektren zu kalibrieren, die aus den dBBC-Daten berechnet wurden. Dazu müssen jedoch zunächst die Messdaten auf die im Gleichungssystem [1](#page-11-2) verwendete Form gebracht werden.

*–* Seite 20 von 41 *–*

#### <span id="page-20-0"></span>**3.1 Vergleichbarkeit mit dem XFFTS**

Um die Ergebnisse besser bewerten zu können, ist Vergleichbarkeit mit dem FFT-Spektrometer wichtig. Aus diesem Grund werden alle zu Testzwecken angefertigten Messreihen parallel sowohl mit dem XFFTS als auch mit dem dBBC-Backend aufgenom-men, einzeln ausgewertet, und dann verglichen.<sup>[13](#page-20-2)</sup> Auf diese Art können ausschließlich die Kalibrationsmethoden miteinander verglichen werden; Störeinflüsse wie Wetter, Fokus, Pointing<sup>[14](#page-20-3)</sup> etc. sind nicht vorhanden.

**Metadaten** Ein weiterer praktischer Vorteil dieses Vorgehens ist, dass die benotigten ¨ Metadaten automatisch aufgezeichnet werden; dies geschieht nämlich zur Zeit nur beim XFFTS, nicht aber beim dBBC-Backend (da die verwendete Messmethode noch neu ist). Die relevanten Metadaten sind insbesondere:

- $\ast$  beobachtetes Objekt zu einer bestimmten Zeit
- + Beginn und Ende der On- und Off-Phasen für On-Off-Messungen
- 5 Position des Teleskops (Azimuth und Elevation).

Für den praktischen Einsatz des in dieser Arbeit entwickelten Verfahrens sollte ein Programm entwickelt werden, welches diese Daten unabhangig vom XFFTS aufzeichnet. ¨ Für die hier durchgeführten Untersuchungen ist es aber ausreichend, diese Informationen aus den vom XFFTS geschriebenen Daten zu entnehmen.

#### <span id="page-20-1"></span>**3.2 Arbeitsweise des dBBC**

Die Datenrate, mit welcher das dBBC Messpunkte aufzeichnet, ist sehr hoch (bis zu eine Milliarde Werte pro Sekunde). Die Daten müssen deshalb möglichst effizient abgespeichert werden. Da für den Einsatzzweck, für welchen das dBBC entworfen wurde – nämlich zur Verwendung als Interferometer – die Amplitude des Signals nicht wichtig ist, werden die Daten statt in der vollen 8-Bit-Auflösung, mit welcher sie intern erzeugt werden, nur mit 2 Bit pro Wert abgespeichert (d. h. es werden pro Messwert nur 4 statt der ursprünglichen 256 Spannungslevel unterschieden).<sup>[15](#page-20-4)</sup> Da das 2-Bit-Sampling den Dynamikumfang stark einschränkt, werden vor dem Abspeichern mehrere Korrekturen der Amplitude des Signals durchgefuhrt. Diese Korrekturen ¨ werden sowohl analog als auch digital vorgenommen.

Der Einfluss von 2-Bit-Sampling auf den Dynamikumfang eines Signals ist in Abbildung

<span id="page-20-2"></span><sup>&</sup>lt;sup>13</sup>,,Parallel" bedeutet hier, dass die beiden Backends tatsächlich zeitgleich dieselben Messdaten vom <sup>Talaslam</sup> vor Teleskop aufzeichnen.

<span id="page-20-3"></span><sup>14</sup>Als *Pointing* bezeichnet man in der Astronomie den Prozess, das Teleskop auf eine Position am Himmel auszurichten. Beobachtet man aufgrund von Fehlern bei der Ausrichtung einen Punkt leicht neben der Quelle, so ergibt sich natürlich eine Verfälschung der beobachteten Intensität.

<span id="page-20-4"></span> $^{15}$ Im Prinzip würde auch 1 Bit Auflösung genügen, also nur "Signal zur Zeit t größer oder kleiner null"; eine solche Aufzeichnung ist aber sehr anfällig gegenüber Störungen.

[9](#page-23-1) beispielhaft visualisiert. Dort ist auch gezeigt, dass der Einfluss im vorliegenden Fall recht klein ist; das untere Panel zeigt den Ausschnitt der Kurve, der von einer typischen *T*<sub>cal</sub>-Amplitude von 6% ausgeschöpft wird. Abbildung [8](#page-22-0) zeigt stark vereinfacht die Schritte, die ein Signal im dBBC vor dem Abspeichern auf der Platte durchläuft.

**Analoge Gain-Kontrolle** Bei der analogen Gain-Kontrolle wird der Signalpegel an zwei Stellen (vor dem Verstärker und vor dem Analog-Digital-Wandler, kurz ADC) analog gemessen und angepasst, um gut auf den Eingangsbereich der nächsten Komponente (Verstärker bzw. ADC) abgestimmt zu sein. Diese Gainkontrolle kann für den vorliegenden Fall ganz am Anfang der Aufnahme einmal verwendet werden, um den Pegel grob richtig einzustellen, und wird dann für den Verlauf der Messung komplett deaktiviert. Siehe hierzu auch Abbildung [12.](#page-29-0)

**Digitale Gain-Kontrolle** Die digitale Gain-Kontrolle findet nach der Digitalisierung durch den 8-Bit ADC statt und bestimmt die Wahl der 4 Spannungslevel, die durch die 2 aufgezeichneten Bits dargestellt werden. Nimmt die Amplitude des Signals am AD-Wandler also ab, so wird auch die Umwandlung von 8-Bit in 2-Bit-Werte so verändert, dass auch beispielsweise der Wert "3" (11 in binär) in der Aufzeichnung einem kleineren Signalpegel entspricht. Die Wahl der Level wird jede Sekunde neu durchgeführt, basierend auf der insgesamt detektierten Leistung. Letztere wird in diesem Fall nicht analog gemessen, sondern aus dem 8-Bit Datenstrom (welcher ja einen recht hohen Dynamikumfang hat) berechnet. Dieser digital bestimmte Leistungs-Wert wird in der Logdatei jede Sekunde vermerkt.

#### <span id="page-21-0"></span>**3.3 Berechnung der p-Spektren aus den dBBC-Daten**

Das dBBC berechnet selbst keine Spektren, sondern misst nur Zeitreihen (" Spannung über Zeit"); siehe hierzu auch Abbildung [8.](#page-22-0) Das System, welches die Daten auf Festplatten schreibt, ist unter dem Namen "Mark5-Recorder" bekannt; deshalb wird auch hier<br>diesen Beseiff für die sem diesem Greten seselnichenen Deteien semmen det Die Deten dieser Begriff fur die von diesem System geschriebenen Dateien verwendet. Die Daten ¨ vom dBBC liegen für eine komplette Messung, d. h. Quelle oder Kalibrator, in einer einzelnen Datei vor. In einer solchen Datei ist für jede Sekunde der Messung eine von der Sample-Rate abhängige Anzahl Spannungs-Messwerte – welche den Spannungspegel am Detektor angeben – mit 2 Bit Auflösung gespeichert. In den vorgenommenen Experimenten wurden meist 4 Kanäle mit je 16 MHz Bandbreite aufgezeichnet, sodass  $4 \cdot 32 \times 10^6 = 128 \times 10^6$  Messwerte pro Sekunde gespeichert werden, also  $32 \times 10^6$ Werte pro Kanal pro Sekunde. Daraus ergibt sich bei 2 Bit pro Messwert eine Datenrate von 32 MB s<sup>−1</sup>.<sup>[16](#page-21-1)</sup> Diese Daten müssen nun in die vier in Gl. [\(1\)](#page-11-2) verwendeten Spektren  $P_{\text{on}}$ ,  $P_{\text{on}}$ ,  $P_{\text{off}}$  und  $P_{\text{off}}^{\text{cal}}$  transformiert werden. Dazu wird folgendermaßen vorgegangen:

<span id="page-21-1"></span> $16$ Es können bei Bedarf allerdings bis zu 16 Kanäle mit je bis zu 32 MHz Bandbreite aufgenommen werden, was dann eine Datenrate von 256 MB s−1 ergibt.

<span id="page-22-0"></span>Input from telescope (receiver)

First AGC and Amplifier

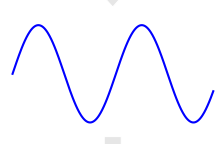

Second AGC and 8 Bit ADC

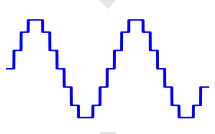

2 Bit resampling (Digital GC)

Mark5 disk writer

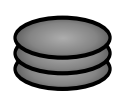

Abbildung 8: Schritte bei der Digitalisierung eines Signals durch das dBBC, vereinfacht. Das Signal vom Teleskop wird nach analoger Anpassung des Signalpegels (Analog Gain Control, AGC) zunächst verstärkt. Nach einer zweiten analogen Pegelanpassung gelangt es dann in den 8-Bit Analog-Digital-Wandler (ADC), und wird dort mit einer Rate von bis zu einem Gigahertz abgetastet. Von dem entstehenden digitalen Signal wird dann durch quadrieren und aufsummieren der Messwerte ein Gesamtleistungs-Wert berechnet. Dieser Wert wird in der Logdatei vermerkt und wird verwendet, um die Level für die Reduzierung auf 2 Bit Auflösung im nächsten Schritt festzulegen. Der entstehende Datenstrom wird dann per Netzwerk an den Mark5-Recorder weitergeleitet, der ihn auf einem Diskpack aufzeichnet.

> Die Auftrennung des Signals in Frequenz-Subbänder findet nach dem ADC statt und ist hier nicht eingezeichnet.

<span id="page-23-1"></span>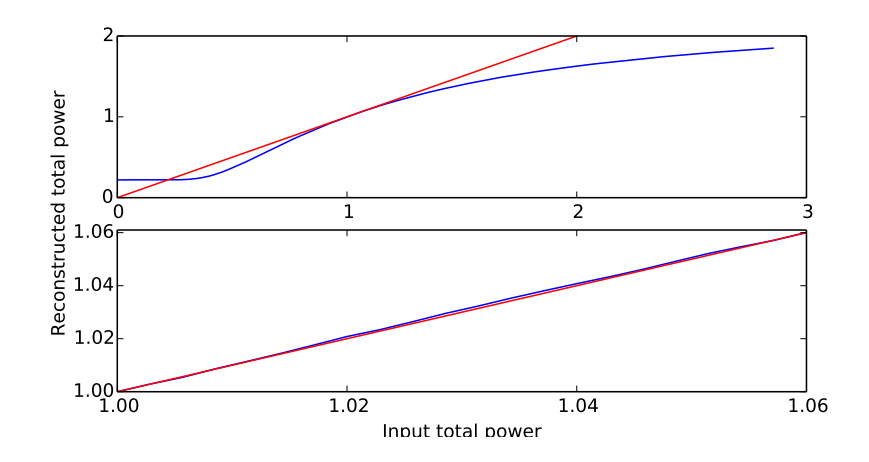

- Abbildung 9: Einfluss von 2-Bit-Sampling auf den Dynamikumfang simulierter Daten. Ein Eingangssignal (Rauschen) wurde auf verschiedene Amplituden skaliert (x-Achse) und dann mit immer denselben Stufen auf 2 Bit Auflösung komprimiert. Der aus dem komprimierten Signal durch Quadrieren und Mitteln der Einzel-Messwerte rekonstruierte Signalpegel ist auf der y-Achse aufgetragen (blau, die rote Linie dient als Referenz). Im unteren Bild ist ein Ausschnitt des oberen dargestellt, der etwa den in diesem Verfahren relevanten Teil des Graphen zeigt.
	- 1. Finden der Bereiche, die zu den On- bzw. Off-Source-Perioden gehören (blau und violett in Abbildung [10\)](#page-24-1)
	- 2. einlesen und dekodieren der Daten
	- 3. Trennung der Daten in Blöcke mit "Rauschdiode an" und "Rauschdiode aus" (die<br>Rauschen auf der die Beusch die de en und ausseschaftsterind ist mit 3 bis 2011– Frequenz, mit der die Rauschdiode an- und ausgeschaltet wird, ist mit 2 bis 80 Hz viel höher als die der On-Off-Wechsel; siehe Abbildung [10\)](#page-24-1) und
	- 4. stückweise Fouriertransformation mit der gewünschten Kanalanzahl und Mittelung der Power-Spektren (also dem Betragsquadrat der komplexen Spektren, die sich aus der FFT ergeben).

Wie dies erreicht wird, wird im Folgenden erläutert.

#### <span id="page-23-0"></span>**3.4 Finden der On- und Off-Source-Phasen**

Die Information, wann das Teleskop auf die Quelle zeigt (On) und wann daneben (Off oder Ref<sup>[17](#page-23-2)</sup>) steht in den Dateien, die das XFFTS schreibt. Diese Zeiten werden

<span id="page-23-2"></span><sup>17</sup>Es sei an dieser Stelle nochmals darauf hingewiesen, dass die Off-Phasen der Messung *nicht* mit der Messung der Kalibrationsquelle identisch sind. Für die Kalibrationsquelle findet zu einem anderen Zeitpunkt eine neue Messung mit eigenen On-Off-Zyklen statt, bei denen sich das Teleskop wärend der On-Phase auf der Kalibrationsquelle und während der Off-Phase neben derselben befindet.

<span id="page-24-1"></span>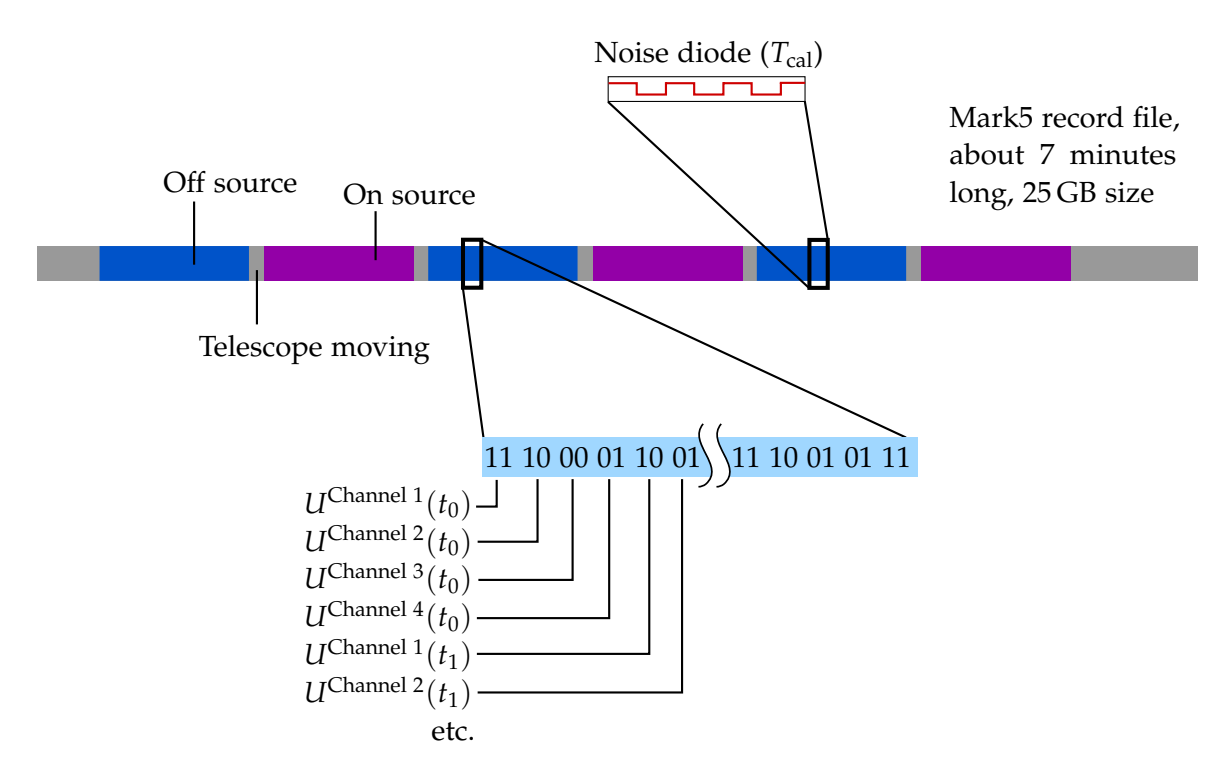

Abbildung 10: Struktur der Dateien des Mark5-Recorders. Es werden mehrere Kanale ¨ gespeichert, die Daten für verschiedene Frequenzbänder enthalten.

nun in den parallel aufgenommenen Daten des dBBC gesucht, um herauszufinden welche Teile der Daten zu den On- bzw. Off-Phasen gehören. Dazu werden die in der Mark5-Datei periodisch vorliegenden Header gelesen und mit der gesuchten Zeit verglichen. On- und Off-Phasen wechseln sich, wie in Abbildung [10](#page-24-1) gezeigt, ab; eine Phase dauert ublicherweise ein oder zwei Minuten. Es werden mehrere On-Off-Wechsel ¨ pro Messreihe durchgeführt. Eine On- oder Off-Phase wird auch als *Subscan* bezeichnet.

#### <span id="page-24-0"></span>**3.5 Einlesen der Mark5-Dateien**

Die im Rahmen dieser Arbeit entwickelte Software ist in Python implementiert. Grund hierfür ist die Flexibilität der Sprache (gute und einfach zu verwendende Bibliotheken um Diagramme zu zeichnen und für numerische Rechnungen, kurze Entwicklungszeit im Vergleich mit z. B. C++).

**Dekodieren der Daten** Zum Lesen des Mark5-Formats mit Python existiert eine Bibliothek, die selbst in Python geschrieben ist. Diese ist allerdings zum Lesen größerer Datenmengen – wie hier benötigt – ungeeignet, da sie viel zu langsam ist. Der Grund hierfür ist, dass die Daten in den Mark5-Dateien gepackt vorliegen, um Platz zu sparen; in jedem Byte sind 4 jeweils 2 Bit große Messwerte gespeichert. Um dieses

Format zu dekodieren, muss jedes Byte einzeln verarbeitet werden, was in Python sehr langsam ist. Es existiert auch eine C-Bibliothek, die die Daten schneller lesen kann; es ist allerdings aufwendig, mit Python auf deren Funktionalität zuzugreifen. Deshalb wurde ein neuer Decoder in Cython geschrieben. Cython ist ein Python-Dialekt, der sich nahezu nahtlos in normalen Python-Code einfügt, jedoch vor der Ausführung in C übersetzt und kompiliert wird und deshalb recht gute Performance bietet. Auflistung [1](#page-26-0) zeigt exemplarisch den Ausschnitt des Programms, welcher die einzelnen Messwerte dekodiert. Diese Implementierung ist schnell genug, um das Bottleneck (also den langsamsten Punkt) vom Dekodieren der Messwerte auf das Lesen der Daten von der Platte zu verschieben. Da dies auf der Softwareseite kaum optimiert werden kann, erreicht diese Implementierung mit vertretbarem Aufwand eine Geschwindigkeit, welche mit der bei gegebener Hardware optimal erreichbaren vergleichbar ist.

**Generatoren** Die vorliegenden Datenmengen sind zu groß, um sie zuerst komplett von der Festplatte einzulesen und dann zu verarbeiten. Deshalb müssen die Daten stückweise gelesen, verarbeitet, und dann wieder aus dem Speicher gelöscht werden. Ein Konzept, welches sich in diesem Fall gewinnbringend nutzen lässt, sind Generatoren. Das sind Objekte, die sich wie eine Liste verhalten, ihre Einträge aber nur "auf eren. Das sind Osjekte, die sieh wie eine Eiste verhalten, mit Einlauge doer har "auf<br>Anfrage" überhaupt berechnen. Dieses Konzept existiert auch in Python und lässt sich – insbesondere mit dem "yield"-Schlüsselwort<sup>[18](#page-25-1)</sup> – sehr leicht verwenden. Auflistung [2](#page-27-0)<br>18 juli – Richard defüggeris dieser Kampatikus demografie vor den Arbeit vier verstet mind zeigt ein Beispiel dafür, wie dieses Konzept in der vorliegenden Arbeit eingesetzt wird.

#### <span id="page-25-0"></span>**3.6 Trennung der Phasen mit an- und ausgeschalteter Rauschdiode**

Zur Kalibration werden, wie im vorherigen Abschnitt beschrieben, Messungen mit und ohne Zuschaltung einer Rauschdiode vorgenommen. In der Praxis wird diese Rauschdiode periodisch an- und ausgeschaltet, mit Periodendauern zwischen 6.25 ms und 1 s. Im vorliegenden Hardware-Setup kennt das XFFT-Spektrometer die Zeiten zu denen dies geschieht (d. h. die Phase der Rechteck-Funktion, die die Cal On- und Off-Zeiten beschreibt), und trennt die beiden Phasen automatisch; für die Daten vom dBBC sind die Zeiten aber nicht bekannt. Für einen eventuellen Einsatz des Verfahrens für echte Messungen kann das XFFTS abgeschaltet werden; das im Folgenden beschriebene Verfahren ist dann nicht nötig, da in diesem Fall die Phase der Rauschdiode mit dem Beginn der Aufnahme des dBBC synchronisiert wäre. Für den parallelen Betrieb beider Backends ist dies aber ohne Weiteres nicht möglich.

Um die Phase zu bestimmen, wird die Gesamtleistung in Abhängigkeit von der Zeit benötigt. Dazu berechnet man einfach Spektren zu verschiedenen Zeitpunkten und

<span id="page-25-1"></span><sup>18</sup>[http://docs.python.org/3/reference/simple\\_stmts.html#the-yield-statement](http://docs.python.org/3/reference/simple_stmts.html#the-yield-statement) [1/2014]

```
1 def decode_channel(self, int channel, int num_samples, long sample_offset):
2 [\ldots]3
4 cdef int mask = 0 \times 03 \ll (2 \times \text{(channel } 8 \cdot 4))<br>5 cdef int shift = 2 \times \text{(channel } 8 \cdot 4)cdef int shift = 2 * (channel % 4)
6 cdef int byte_offset = channel / 4
7 cdef float lookup[4]
8 \text{lookup}[0] = -3.33599 \text{lookup}[1] = 1.010 \text{lookup}[2] = -1.011 lookup[3] = 3.3359
12
13 [...]
14 self.fp.seek(file_byte_offset)
15 try:
16 self.read and verify header(self.fp)
17 except ValueError as e:
18 [\ldots]19
20 cdef cnp.ndarray[cnp.float32_t] result = np.zeros(num_blocks * self.samples_per_block, \num_blocks + self.samples_per_block, \num_bloat32)
                                                         dtype=np.float32)
2223 cdef int buf_size = self.bytes_per_block * num_blocks
24 cdef str buf_data = self.fp.read(buf_size)
25 cdef cnp.ndarray[cnp.uint8_t] buf = np.fromstring(buf_data, dtype=np.uint8)
26 [...]
27 cdef str data = "28 cdef int item_data = 0
29 while at_block < num_blocks:
30 i = byte_offset
31 \dot{7} = 032 while i < bytes_per_block:
33 item_data = (buf[at\_block * bytes\_per\_block + i] & mask) \implies shift34 result[at_block * samples_per_block + j] = lookup[item_data]
35 i += byte_stride
36 \vec{1} += 1
37 at block += 138
39 result.reshape(num_blocks, self.samples_per_block)
40 return result
```
Tabelle 1: Cython-Code, welcher Daten aus einer Mark5-Datei dekodiert (gekurzt). Der ¨ Performance-relevante Teil ist die innere Schleife in Zeile 33 bis 36. Dieser verwendet nur Variablen, die mit dem "cdef"-Schlüsselwort definiert wurden<br>verd dach ilk er ve Gethen Gemeilungfüsigt in G.G. de vere zurendalt wurden und deshalb vom Cython-Compiler effizient in C-Code umgewandelt werden können. Typischerweise liest ein Aufruf der Funktion einige zehn Megabyte an Daten.

> Die Zahlen in Zeile 8 bis 11 sind die Level, die der 2-Bit-Quantisierer benutzt um das Signal zu kodieren. Siehe dazu zum Beispiel [Brisken](#page-40-8) [\[2013\]](#page-40-8), verfugbar unter [http://ivtw2013.wdfiles.com/local--files/](http://ivtw2013.wdfiles.com/local--files/agenda/Brisken_2013_Korea_Sampling.pdf) [agenda/Brisken\\_2013\\_Korea\\_Sampling.pdf](http://ivtw2013.wdfiles.com/local--files/agenda/Brisken_2013_Korea_Sampling.pdf) [2/2014]

```
1 # my_record.m5b ist typischerweise 30 bis 100 GB gross
2 decoder = Decoder("my_record.m5b", channel_count=4)
3 data = decoder.decode_channel_iterator(channel=0, num_samples=100000)
4 for chunk in data:
5 # "chunk" enthaelt nun nacheinander alle Werte aus Kanal 0 der Datei,
6 # in Bloecken von jeweils 100.000 Werten.
7 [...]
```
Tabelle 2: Die "data"-Variable verhält sich wie eine Liste, die viele Gigabyte Daten<br>sieht auch ährlich halset skar nur Gasieber für eines ihner Elemente Wird des nächste enthält, belegt aber nur Speicher für eines ihrer Elemente. Wird das nächste Element angefordert, so werden die Daten – ohne, dass sich der Code, welcher die Daten verarbeitet, darum kümmern muss – von der Platte gelesen und dekodiert.

<span id="page-27-1"></span>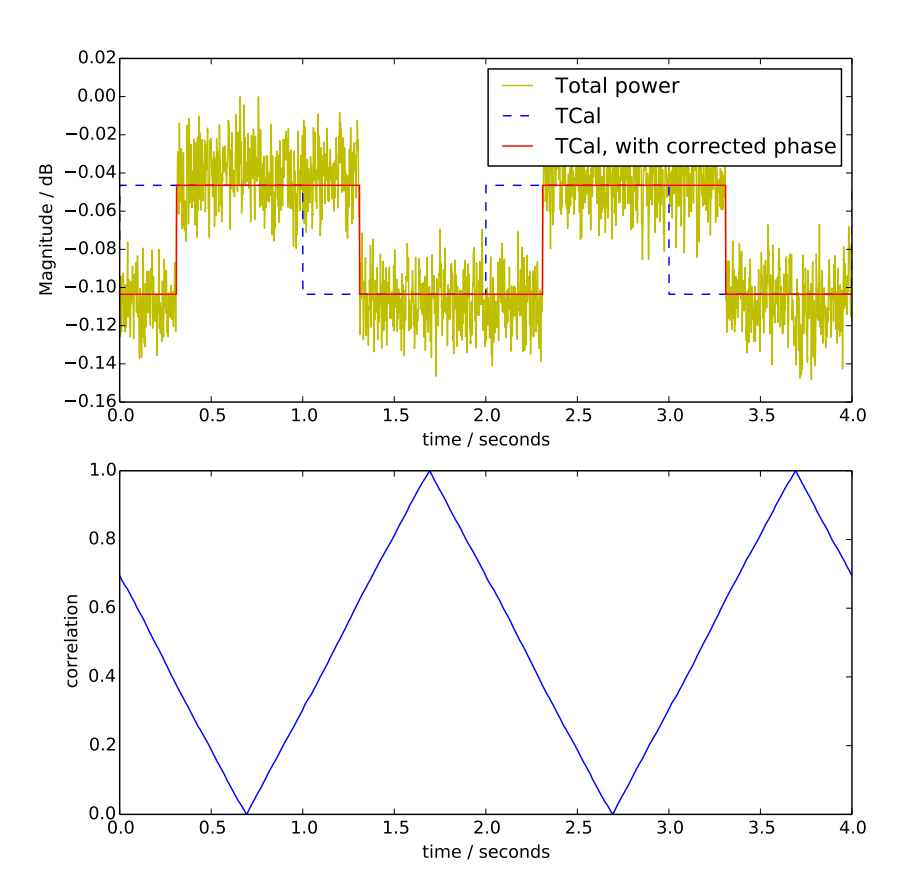

Abbildung 11: *Oben*: Zeitliche Entwicklung der spektralen Leistung (gelb), Ansatz (blau, gestrichelt) und Ergebnis (rot) für die An/Aus-Phasen der Rauschdiode. *Unten*: Kreuzkorrelation der spektralen Leistung (oben gelb) mit dem Ansatz für die Phasen (oben blau gestrichelt). Die Maxima geben den Versatz des Ansatzes gegen die korrekte Phase an.

*–* Seite 28 von 41 *–*

integriert diese. Als Ergebnis erhält man etwa die gelbe Kurve aus Abbildung [11.](#page-27-1) Die Phasen, in welcher die Rauschdiode an- und ausgeschaltet ist, sind klar zu erkennen. Um den Versatz exakt zu bestimmen, wird eine Rechteckfunktion (blaue Kurve) mit der richtigen Periodendauer generiert (diese ist ja bekannt) und mit der spektralen Leistung kreuzkorreliert. Der Punkt maximaler Korrelation gibt den Versatz an. Man erhält somit als Ergebnis die rote Kurve, und kann anhand dieser die Messdaten in zwei Teil-Messreihen mit "Rauschdiode an" und "Rauschdiode aus" aufspalten.<br>'

#### <span id="page-28-0"></span>**3.7 Bestimmung der Total-Power-Werte**

Nun liegen die Daten aus einem Mark5-Record in 4 getrennten Zeitreihen vor: On- und Off-Source, mit jeweils ein- und ausgeschalteter Rauschdiode.[19](#page-28-2)

Bevor die Daten allerdings fouriertransformiert und gemittelt werden können, muss noch der Effekt der sich sekündlich ändernden digitalen Gain-Kontrolle (in Abschnitt [3.2](#page-20-1) erläutert) rückgängig gemacht werden.

Für den Fall, dass die Änderungen im Signalpegel im Laufe einer Sekunde den Dynamikumfang des 2-Bit-Samplings nicht übersteigen – was für eine Messung auf einer zeitlich konstanten Quelle stets gegeben ist, falls keine größeren Störungen auftreten – kann man die Amplitude des 8-Bit-Signals aus dem 2-Bit-Datenstrom und dem sekündlich abgespeicherten absoluten Signalpegel für jeden Zeitpunkt rekonstruieren. Dies geschieht einfach, indem man die eine Sekunde langen 2-Bit-Blöcke auf eine Leistung von 1 normiert und dann mit der Wurzel der Leistung aus dem Log reskaliert:

$$
A_{\text{scaled}} = A \left(\sum_{n=0}^{N} A_n^2\right)^{-\frac{1}{2}} X_A^{\frac{1}{2}}
$$
 (13)

wobei *A* einen eine Sekunde langen Block aus 2-Bit-Messdaten bezeichnet, dessen Werte zu fortlaufenden Zeiten durchnummeriert sind,  $X_A$  den zu *A* gehörigen Total-Power-Wert aus der Logdatei, und *N* die Anzahl der Werte, die in einer Sekunde aufgenommen werden bezeichnet. Alle auftretenden Größen sind dimensionslos. Das Ziehen der Wurzel ist nötig, da die Werte in A Spannungswerte sind, deren Amplitude mit der Wurzel der Leistung skaliert.

Ein Beispiel für die sekündlich aufgezeichneten, aus den 8-Bit-Daten berechneten Signalpegel ist in Abbildung [12](#page-29-0) gezeigt.

#### <span id="page-28-1"></span>**3.8 Berechnung der Spektren**

Die Daten werden nun stuckweise aus der Mark5-Datei gelesen, wie beschrieben ¨ vorbehandelt und dann fouriertransformiert. Die Python-Bibliothek numpy kann dies

<span id="page-28-2"></span><sup>&</sup>lt;sup>19</sup>Diese Zeitreihen in eigene Dateien zu schreiben, wäre allerdings unsinnig; die Daten liegen nach wie vor in einer Datei vor, es ist nun lediglich bekannt, wo welche Daten stehen.

<span id="page-29-0"></span>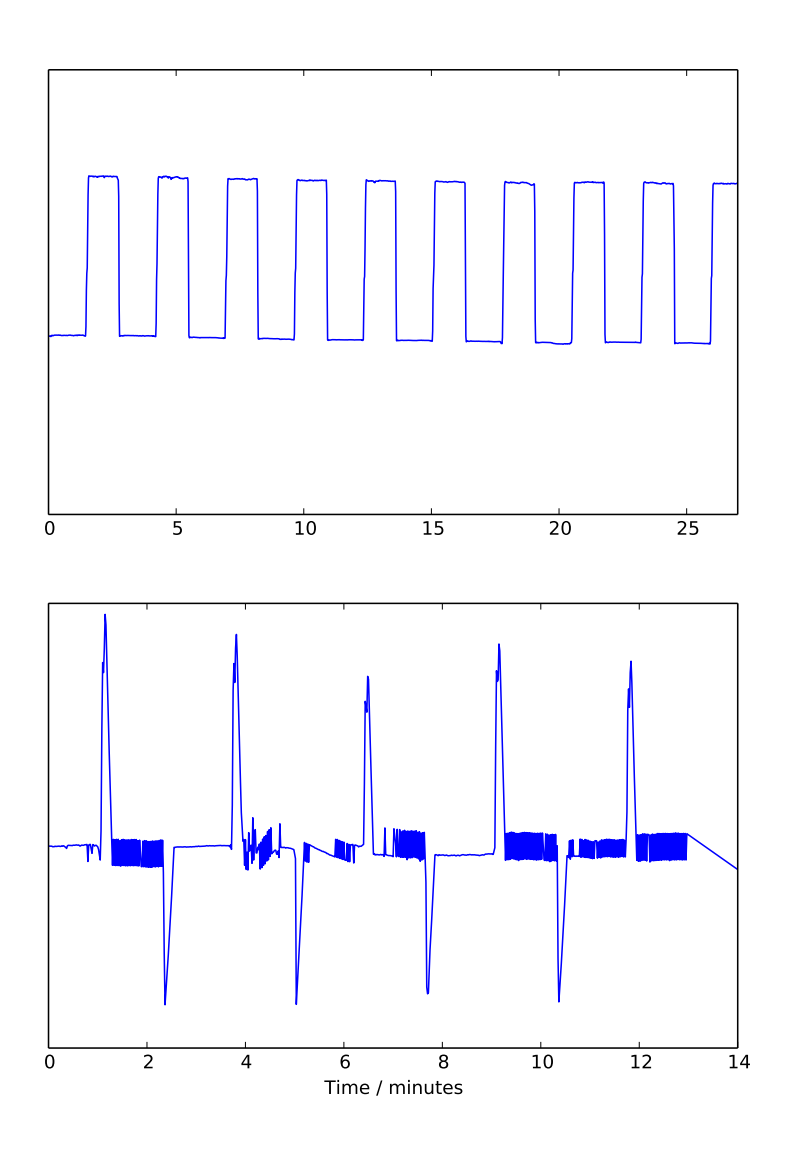

Abbildung 12: Signalpegel aus dem Log des dBBC, welche zur Reskalierung der Zeitreihen verwendet werden, über mehrere Subscans von jeweils zwei bzw. einer Minute Länge hinweg. Siehe hierzu auch Abbildung [10.](#page-24-1) *Oben*: die analoge Gainkontrolle ist deaktiviert; das Rechteckmuster zeigt die On- und Off-Source-Phasen der Messung.

*Unten*: die analoge Gainkontrolle ist aktiviert; da die Werte im Log nur aus den bereits digitalisierten Daten berechnet werden, geht die eigentliche Amplitudeninformation hier verloren. Die Spikes markieren Beginn und Ende eines Subscans; das Teleskop fährt hier auf die Quelle (positive Spikes) oder weg von der Quelle (negative Spikes) und die Gainkontrolle regelt erst mit einer kurzen Verzögerung nach.

vektorisiert ausführen<sup>[20](#page-30-3)</sup>; die Daten werden eingelesen und bei einer Kanalzahl von beispielsweise 2<sup>16</sup> in Blöcken mit einigen hundert Zeitreihen-Abschnitten von jeweils  $2^{16}$  Werten Länge verarbeitet (die verarbeiteten Blöcke haben also die Form einer *n* × 2 <sup>16</sup>-Matrix, wobei *n* beliebig gewahlt werden kann; in den Zeilen der Matrix stehen ¨ Bruchstücke der Zeitreihe, welche jeweils ein Spektrum ergeben.). Auf diese Art wird der mit der Ausführung von Python-Code stets verbundene Overhead weitestgehend vermieden, da pro solchem Block nur ein Funktionsaufruf einer numpy-Funktion erfolgt, der dann mehrere Sekunden Rechenzeit benötigt. Letztere ist in C oder Fortran implementiert und deshalb effizient.

Die erhaltenen Spektren werden nicht einzeln aufbewahrt, sondern sofort gemittelt. Somit findet bei diesem Schritt eine erhebliche Datenreduktion statt (von "hunderte<br>Gischste" suf, werige Kilchste") Gigabyte" auf "wenige Kilobyte").

#### <span id="page-30-1"></span><span id="page-30-0"></span>**3.9 Probleme**

#### **3.9.1 Interferenzen (RFI)**

In den aufgezeichneten Daten finden sich immer wieder Spikes nach unten, also kurze Zeitabschnitte, in welchen scheinbar weniger Leistung detektiert wird. Ein besonders deutliches Beispiel ist in Abbildung [13](#page-31-0) oben und in der Mitte zu sehen.

Solche kurzen Zeitabschnitte, in welchen die detektierte Leistung plötzlich geringer ist als zuvor, mit Störstrahlung zu erklären, erscheint zunächst unplausibel. Der Vergleich mit den zeitgleich aufgenommenen Daten des XFFTS zeigt jedoch, dass diese Spikes von Störungen außerhalb des vom dBBC aufgezeichneten Bandes verursacht werden. Dies ist erkennbar, da zum Zeitpunkt der Störung die vom XFFTS gemessene Gesamtleistung über das gesamte Band (rote Kurve unten) stark ansteigt, die Leistung im Subband des dBBC (blaue Kurven) hingegen sogar abnimmt. Der Grund hierfür ist sehr wahrscheinlich dass die Verstärker im Empfänger – welche für beide Backends das gesamte Band verstärken – durch die starken, aber schmalbandigen Störungen gesättigt sind und deshalb das eigentliche Signal weniger gut verstärken.

Subscans mit starken solchen Störungen, wie der in Abbildung [13](#page-31-0) gezeigte, werden von Hand identifiziert und verworfen.

#### <span id="page-30-2"></span>**3.9.2 Kompression der Leistung in den Zeitreihen des dBBC**

Betrachtet man die spektrale Leistung in einem der Kanäle des dBBC, wie zum Beispiel in Abbildung [11,](#page-27-1) so ist die Änderung des Pegels nur halb so groß wie zu erwarten wäre. Erhöht man beispielsweise die Leistung real um 6% (ein typisches Verhältnis von Kalibrations- zu Systempemperatur), so beobachtet man beim dBBC nur eine Erhöhung um 3% bei Betrachtung der 2-Bit-Daten. In den vom dBBC aus den ursprünglich

<span id="page-30-3"></span> $\overline{^{20}$ <http://docs.scipy.org/doc/numpy/reference/generated/numpy.fft.rfft.html>

<span id="page-31-0"></span>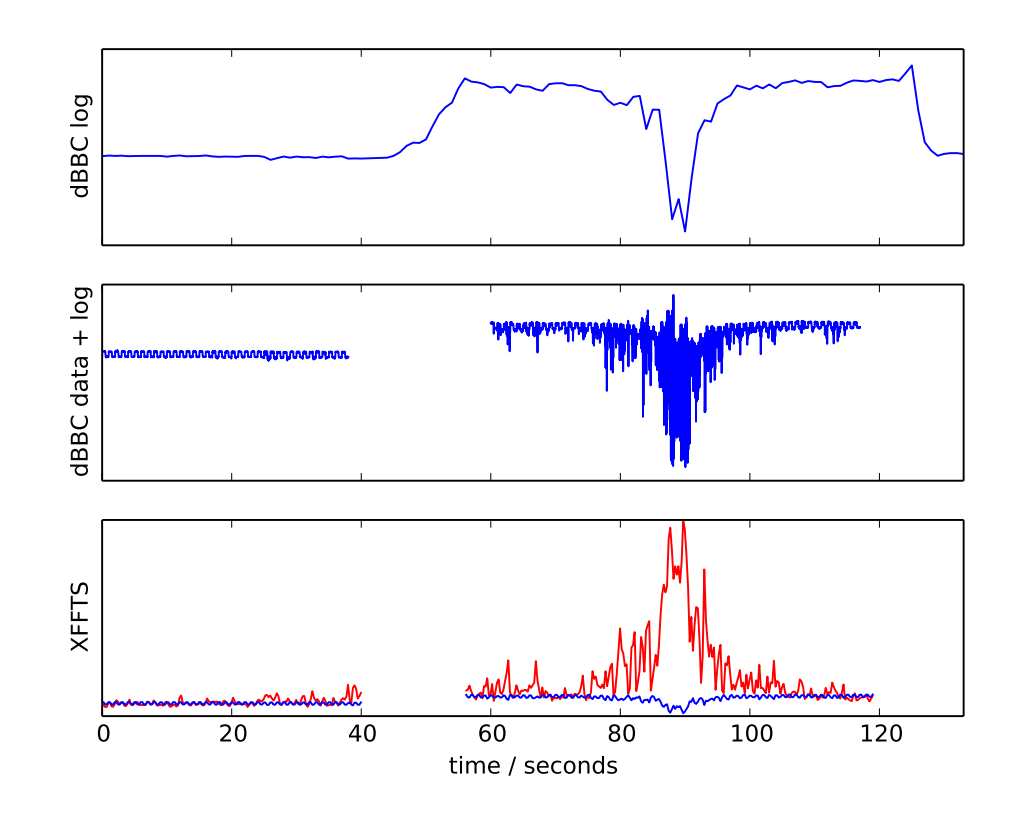

Abbildung 13: Vergleich gemessener Total Power-Werte bei einem starken RFI-Ereignis, welches außerhalb des vom dBBC detektierten Bandes stattfand. Zwischen ca. 40 s und 55 s und 120 s bis 135 s fährt das Teleskop auf die Quelle bzw. weg von der Quelle; hier wird nicht gemessen. *Oben*: Total Power-Wert aus der Log-Datei des dBBC. *Mitte*: Total Power-Wert aus der Log-Datei des dBBC und den aus den dBBC-Daten berechneten Spektren, wie im Text erläutert. *Unten*: Total Power-Wert aus den XFFTS-Daten. Es sind zwei Kurven dargestellt: Leistung über das gesamte Spektrum (rot) und Leistung über das vom dBBC detektierte Subband (blau). Die zeitliche Auflösung der XFFTS-Daten ist wesentlich geringer als die der Daten im mittleren Schaubild, wodurch die Kurven weniger verrauscht erscheinen. Das regelmaßige Rechteckmuster in den unteren beiden Schaubildern ist die ¨ Kalibrationstemperatur (beim XFFTS nur schwer zu erkennen).

gemessenen 8-Bit-Daten berechneten Werten für die spektrale Leistung ist dieser Effekt nicht zu beobachten. Die Ursache für dieses Verhalten ist unklar, ist aber wahrscheinlich in der Firmware oder im Aufbau des dBBC zu suchen. Das Verhalten ließ sich in allen Beobachtungen im Rahmen der Messgenauigkeit reproduzieren, und es scheint sich auch wirklich exakt um einen Faktor 2 zu handeln.

Da dieser Effekt allerdings nur Einfluss auf die Amplitude der Kalibrationstemperatur hat und in allen Aufnahmen gleichermaßen auftritt, ist er für das erzielte Ergebnis nicht relevant; denn das Kalibrationsverfahren ist ja explizit so entworfen, dass die Amplitude der Kalibrationstemperatur nicht bekannt sein muss.

# <span id="page-32-0"></span>**4 Ergebnisse**

Im Folgenden sollen nun die erhaltenen Ergebnisse präsentiert und mit denen des XFFTS verglichen werden. Dabei werden, falls nicht anders angegeben, etwa 6 Minuten Teleskopzeit auf der Quelle ausgewertet und es wird jeweils die Summe aus rechtsund linkszirkularem Kanal betrachtet.

#### <span id="page-32-2"></span><span id="page-32-1"></span>**4.1 Vergleich der Kalibration**

#### **4.1.1 Vergleich des Kontinuums**

Ein interessanter Vergleichsparameter ist die Amplitude eines Kontinuumssignals. Zu diesem Zweck wird hier das Kontinuum von W3 betrachtet. Zum Vergleich des Kontinuums werden aus dem gemessenen Spektrum eventuelle Spektrallinien (hier die starken Maser-Linien) entfernt, und eine von der Art des Kontinuumsflusses der Quelle abhängige Funktion (hier wegen der geringen Bandbreite von nur 16 MHz nur eine Konstante) an die verbleibende Basislinie gefittet. Dies wird für die Daten vom XFFTS und vom dBBC durchgefuhrt, und die beiden resultierenden Konstanten werden ¨ miteinander verglichen. Die Basislinien-Fits sind in Abbildung [14](#page-33-0) gezeigt.

Die beiden Werte von 2.86 Jy beim dBBC bzw. 2.91 Jy beim XFFTS stimmen bei der hier betrachteten Quelle W3OH gut überein. Der Vergleich einzelner Subscans untereinander ergibt eine Standardabweichung von 8 % zwischen den Werten der Subscans. Das Verhaltnis zwischen den Werten von XFFTS und dBBC bleibt allerdings sehr gut ¨ konstant ( $<$  1% Änderung).

#### <span id="page-32-3"></span>**4.1.2 Vergleich des Rauschens**

Auf dieselbe Art kann man durch Berechnen der mittleren Abweichung von der Basislinie auch das Rauschen der beiden Ergebnisse vergleichen. Wie zu erwarten war, ist der Wert von 0.032 Jy beim XFFTS besser als die 0.038 Jy des dBBC. Ein Grund

<span id="page-33-0"></span>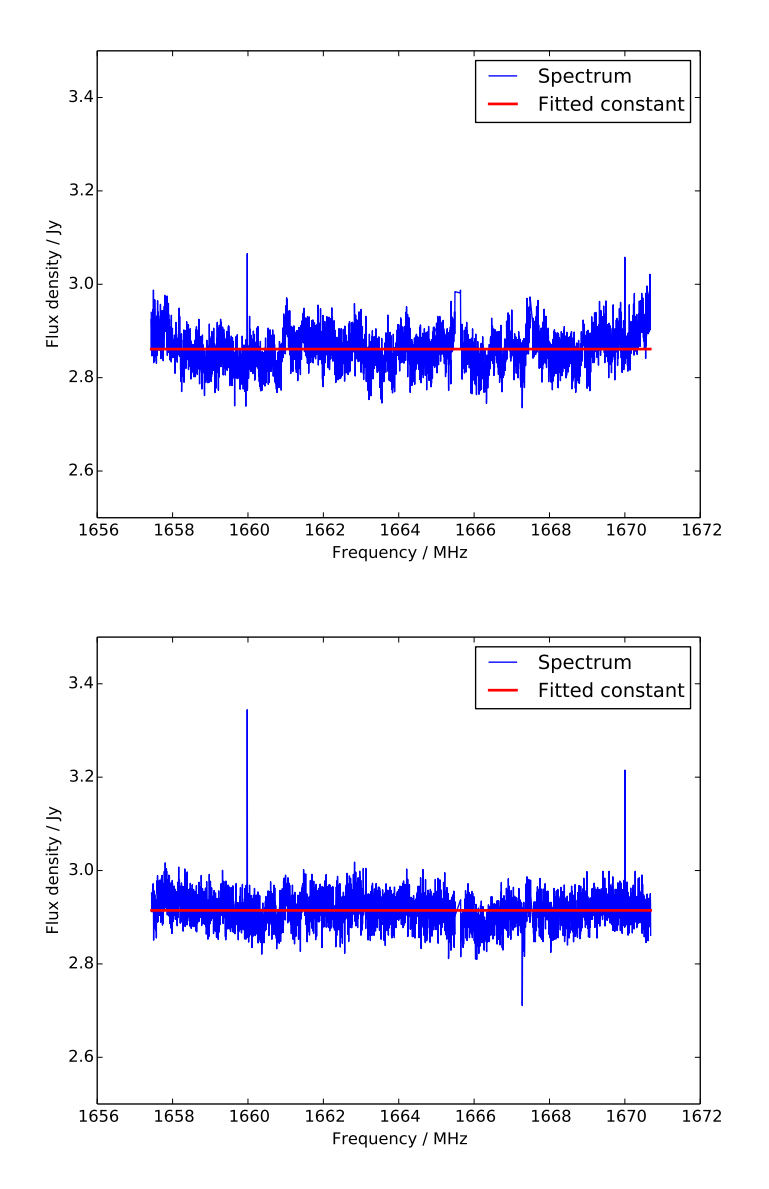

Abbildung 14: Kontinuums-Anteil des Spektrums vom dBBC (oben) bzw. XFFTS (unten). Die Spektrallinien wurden herausgeschnitten. Bei den Spikes handelt es sich hier nicht um Spektrallinien, sondern um Störungen oder Rauschen.

hierfür ist sicherlich, dass nicht alle Daten des dBBC verarbeitet werden konnten. Das 2-Bit-Sampling hat Simulationen zufolge keinen relevanten Einfluss auf das Rauschmaß.

#### <span id="page-34-0"></span>**4.1.3 Vergleich einer Spektrallinie**

Ein weiterer interessanter Parameter ist die in einer bestimmten Spektrallinie insgesamt vorhandene Leistung. Hierzu können nicht einfach die höchsten Punkte der Linie verglichen werden; denn bereits eine leichte Verschiebung der Kanäle gegeneinander (was sich im vorliegenden Fall gar nicht vermeiden lässt) ändert diese bei schmalen Linien stark, da Leistung in umliegende Kanäle streut. Stattdessen wird zunächst die Basislinie von den Spektren subtrahiert und dann ein Integral über die komplette Linie gebildet. Dieser Wert ist unabhängig von der genauen Platzierung der Kanäle und lässt sich somit besser vergleichen. Damit die Summen der Energiedichten in den Spektralkanälen mit der Linie direkt verglichen werden können, wurde für dBBC und XFFTS genau dieselbe Kanalbreite von 3.05 kHz gewählt.

Abbildung [15](#page-35-0) zeigt die einen OH-Maser in W3OH bei 1665 MHz. [21](#page-34-2) Vergleicht man das Integral über die gesamte Linie in diesem Beispiel, so liegt der Wert für das XFFTS etwa 8% über dem des dBBC. Für abweichende Auflösungen beim dBBC ergeben sich keine signifikanten Änderungen gegenüber diesem Ergebnis.

Analysiert man die Subscans verschiedener Messungen einzeln und betrachtet die Abweichungen, so zeigt sich, dass das Integral über die Spektrallinie beim dBBC systematisch gut 5% kleiner ist als beim XFFTS. Ein vergleichbarer Effekt lässt sich in Simulationen für starke Linien wie die hier vorhandene Maser-Linie auf das 2-Bit-Sampling zurückführen. Es sind weitere Untersuchungen notwendig, um festzustellen ob sich der Effekt kompensieren lässt. Falls dies nicht der Fall sein sollte, könnte auch mit geringem Aufwand die Firmware des dBBC so modifiziert werden, dass die Daten in 8 Bit Auflösung aufgezeichnet werden. Dies würde allerdings die anfallende Datenmenge stark erhöhen und deshalb auch die simultan beobachtbare Bandbreite verringern.

#### <span id="page-34-1"></span>**4.2 Detektion weiterer Features durch höhere spektrale Auflösung**

Das bisherige Vorgehen zielte darauf ab, mit dem dBBC das Verhalten des XFFTS möglichst exakt nachzuempfinden und somit die Grundlage für aussagekräftige Vergleiche zu schaffen. Die Stärke des hier entwickelten Verfahrens liegt aber natürlich in seiner flexiblen spektralen Auflösung. Dies wird in Abbildung [16](#page-36-0) deutlich; es zeigt sich unter anderem, dass die hellste beobachtete Linie eigentlich aus drei Linien besteht, was mit dem XFFTS nicht erkennbar war.

<span id="page-34-2"></span><sup>&</sup>lt;sup>21</sup>[Harwit](#page-40-9) [\[2006\]](#page-40-9) erläutert in Kapitel 7.11 Maser in der Astronomie im Allgemeinen. Details zu der hier beobachteten OH-Linie finden sich zum Beispiel in [Barrett and Rogers](#page-40-10) [\[1964\]](#page-40-10) oder in [Fish et al.](#page-40-11) [\[2006\]](#page-40-11), Abbildung 1.

<span id="page-35-0"></span>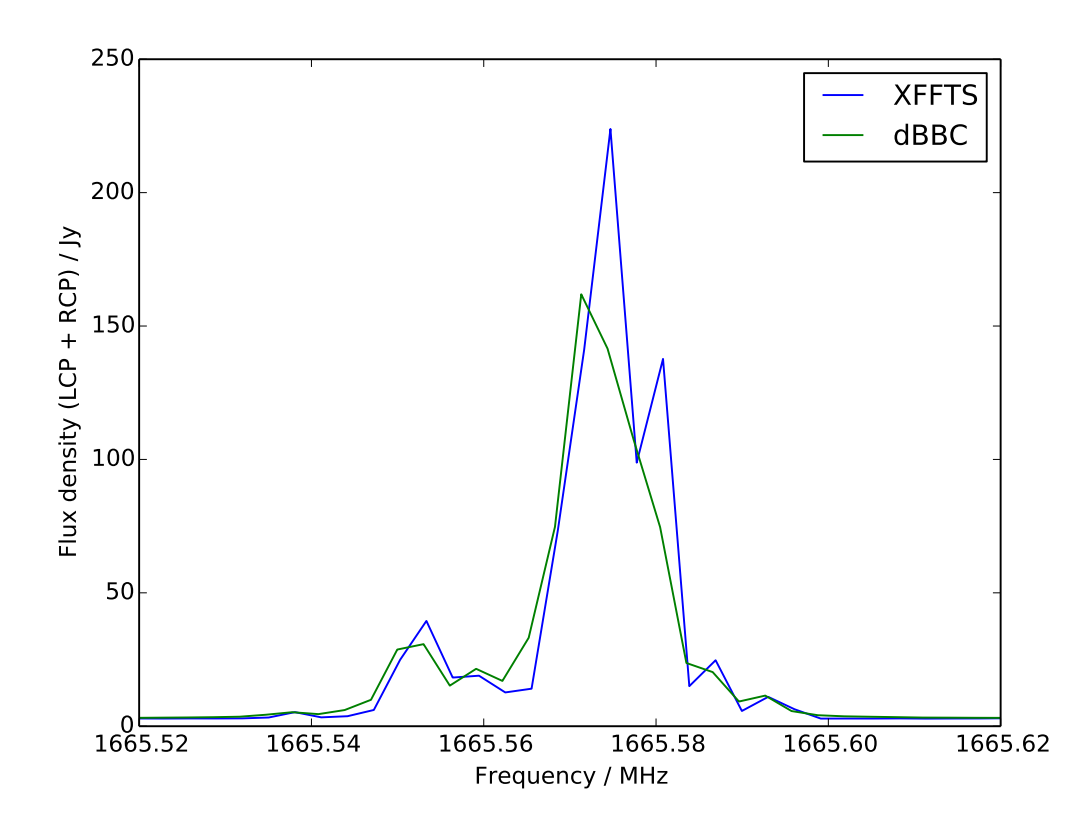

Abbildung 15: OH-Maser von W3OH bei 1665 MHz in den Spektren des XFFTS und des dBBC. Die Linie ist beim dBBC etwa 8 % weniger intensiv als beim XFFTS (bei Vergleich der Integrale, der höchste Punkt ist nicht relevant). Das XFFTS hat *bei gleicher Kanalzahl* aufgrund besserer Filter effektiv eine höhere spektrale Auflösung als das hier vorgestellte Verfahren; deshalb sind beim XFFTS bei der starken Linie zwei Features zu erkennen, beim dBBC hingegen nur eines. Es wurde hier dennoch dieselbe Kanalzahl gewählt, um den Vergleich der beiden Verfahren möglichst einfach zu machen.

Die Implementierung dieser Filter in das in dieser Arbeit vorgestellte Verfahren ist nicht lohnend, da höhere spektrale Auflösung auf einfachere Weise durch Erhöhen der Kanalzahl erzielt werden kann.

In Wirklichkeit hat die Linie drei deutlich ausgeprägte Features, wie in Abbildung [16](#page-36-0) zu sehen ist. Diese gehören zu verschiedenen Maser-Regionen mit unterschiedlichen Relativgeschwindigkeiten, welche mit der Winkelauflösung des Effelsberger Teleskops nicht getrennt werden können (siehe z. B. Abbildung 3 in [Fish et al.](#page-40-11) [\[2006\]](#page-40-11) für eine Karte der Maser-Regionen in W3(OH)).

<span id="page-36-0"></span>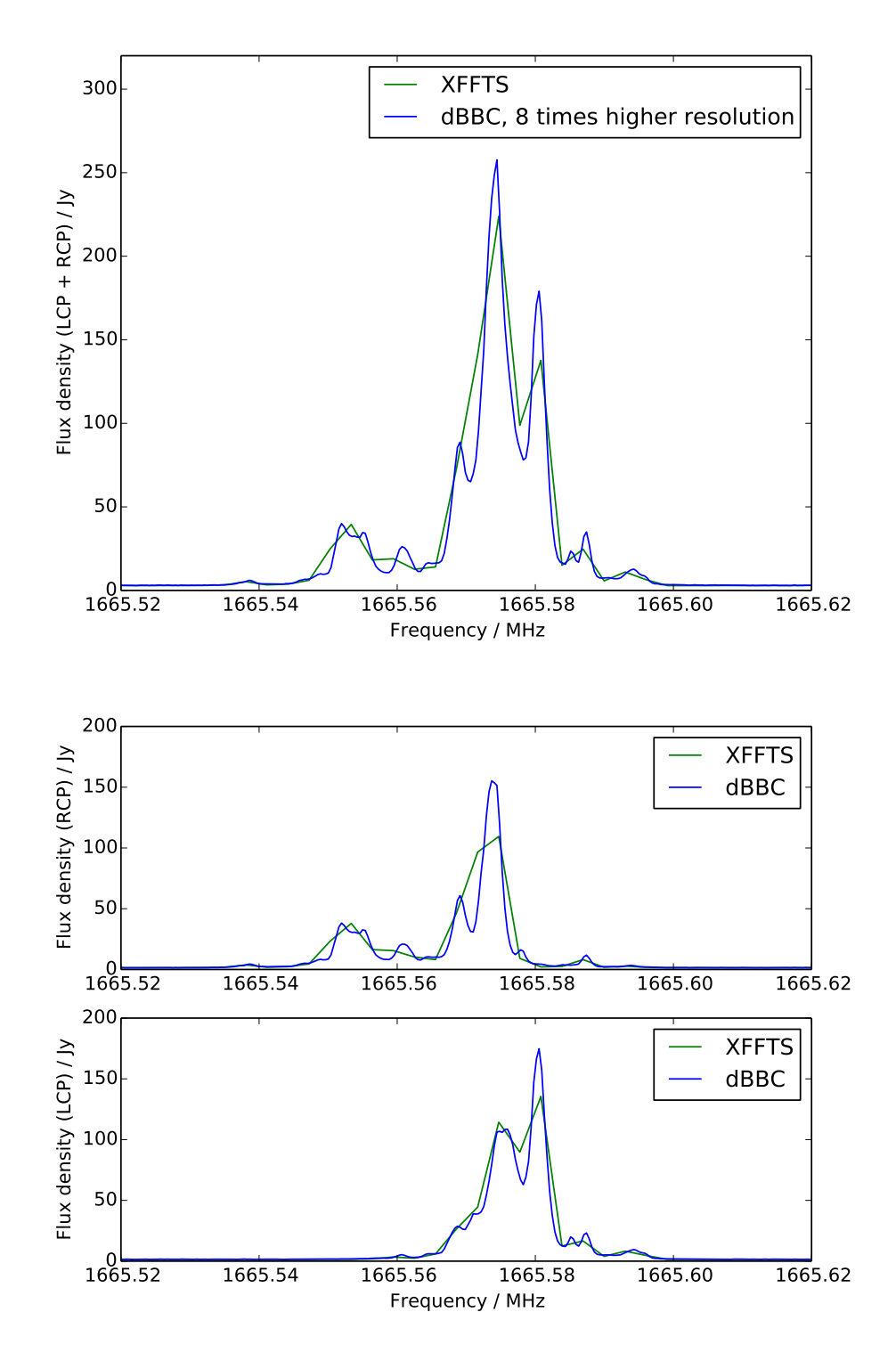

Abbildung 16: Spektren höherer Auflösung (hier Faktor 8 höher als beim XFFTS) aus dem vorgestellten Verfahren im Vergleich mit den Spektren des XFFTS. *Oberes Panel*: Summe aus links- und rechtszirkular *Unteres Panel (2 Abbildungen)*: rechts- und linkszirkular separat

*–* Seite 37 von 41 *–*

#### <span id="page-37-0"></span>**4.3 Geschwindigkeit des Verfahrens**

Mit der aktuell vorliegenden Implementierung des Verfahrens, welche aufgrund ihrer experimentellen Natur nicht auf Performance optimiert ist, können auf einem größeren Desktoprechner mit 24 Intel Xenon CPU-Kernen (2 GHz Takt) pro Sekunde knapp eine Sekunde Aufnahmedaten verarbeitet werden; allerdings nur einer der vier Kanäle. Alle vier Kanäle zu verarbeiten wäre nicht proportional mehr Rechenaufwand, da beim Lesen der Daten ohnehin immer alle Kanäle gelesen werden. Auch werden in der aktuellen Implementierung effektiv nicht alle 24 CPUs genutzt, sondern im Schnitt wohl nur 12 bis 15 davon. Der Grund hierfür ist hauptsächlich, dass das Lesen der Daten von der Festplatte, welches sich nicht parallelisieren lässt, langsamer ist als deren parallele Verarbeitung.

Die benötigte Rechenzeit ist auch von der Anzahl der gewünschten Spektralkanäle abhängig, bei geschickt gewählten Kanalzahlen (d. h. faktorisierbar in viele kleine Primfaktoren oder optimalerweise Zweierpotenzen, sodass der FFT-Algorithmus effizient ist) allerdings nicht sehr stark.

Dies lässt erkennen, dass zumindest in eingeschränktem Umfang – insbesondere bei Optimierung der Software – mit realistischem Aufwand eine Verarbeitung und Anzeige der Daten in Echtzeit umsetzbar wäre, insbesondere da hier mit hinreichend viel Arbeitsspeicher (32 GB sollten in jedem Fall ausreichen) das Lesen der Daten von der Festplatte vermieden werden kann. Das gilt allerdings für die hier verwendeten 16 MHz Bandbreite pro Kanal; erhöht man die Bandbreite pro Kanal auf z. B. 32 MHz, so wird entsprechend mehr Rechenzeit benötigt.

#### <span id="page-37-1"></span>**4.4 Ausblick: Polarimetrie**

Da beim Aufzeichnen der Daten mit dem dBBC – im Gegensatz zum XFFTS – die Phase der einfallenden elektromagnetischen Wellen erhalten bleibt, kann aus dem linksund rechtszirkularen Kanal im Prinzip auch der Anteil polarisierter Strahlung sowie der Polarisationswinkel des linear polarisierten Anteils ausgerechnet werden.<sup>[22](#page-37-2)</sup> Erste Experimente versprechen, dass dies auch in der Praxis funktionieren könnte.

So zeigt beispielsweise Abbildung [17](#page-39-0) die auch bisher betrachtete Spektrallinie von W3OH, allerdings wurden diesmal die vier Stokes-Parameter *i*, *q*, *u* und *v* berechnet statt den beiden einzelnen Kanälen.<sup>[23](#page-37-3)</sup> Besonders interessant ist hier die Gesamtintensität der linear polarisierten Strahlung

$$
p = \sqrt{q^2 + u^2} \tag{14}
$$

<span id="page-37-2"></span><sup>&</sup>lt;sup>22</sup>Der rein zirkular polarisierte Anteil lässt sich auch aus den XFFTS-Daten berechnen ( $v = RCP - LCP$ ), für den linearen benötigt man allerdings die Phaseninformationen, die beim XFFTS durch die Mittelung der Power-Spektren verloren geht. Informationen zur Polarimetrie in der Astronomie finden sich zum Beispiel in [Trippe](#page-40-12) [\[2013\]](#page-40-12).

<span id="page-37-3"></span><sup>&</sup>lt;sup>23</sup>Zu den Stokes-Parametern siehe zum Beispiel [Jackson](#page-40-13) [\[1998\]](#page-40-13) Kapitel 7.2. oder, für eine eher in Richtung der Radioastronomie orientierte Behandlung, [Wilson et al.](#page-40-14) [\[2009\]](#page-40-14)

<span id="page-38-3"></span>

|       |                  |         |         | Quelle Stokes <i>i</i> Stokes <i>i</i> (lit.) pol. Anteil pol. Anteil (lit.) |
|-------|------------------|---------|---------|------------------------------------------------------------------------------|
| 3C138 | $8.2 \text{ ly}$ | 7.2 Jy  | $7.4\%$ | $8.5\%$                                                                      |
| 3C161 | (Ref.)           | 16.4 Jy | $9.4\%$ | $9.8\%$                                                                      |

Tabelle 3: Gesamtintensität und polarisierter Anteil für zwei bekannte Kalibrationsquellen. 3C161 wurde für die Messung an 3C138 als Kalibrator für die Gesamtleistung benutzt. Die Literaturwerte stammen aus den Angaben von Alexander Kraus.

und der Winkel der bevorzugten Polarisationsrichtung (hier allerdings aufgrund fehlender Kalibration plus einem konstanten bzw. sogar frequenzabhängigen Offset)

$$
\varphi = \frac{1}{2} \arctan 2 (u, q).^{24}
$$
 (15)

Die Gesamtintensität *i* wurde bereits vorher berechnet und ist hier zum Vergleich eingezeichnet.

Untersuchungen mehrerer zeitlich versetzter Messreihen zeigen, dass sich der Winkel auch mit der aufgrund der parallaktischen Rotation<sup>[25](#page-38-2)</sup> des Himmels gegen das Teleskop zu erwartenden Rate ändert.

Tabelle [3](#page-38-3) zeigt den gemittelten Gesamtfluss und den Anteil polarisierter Strahlung für zwei Quellen. Das Ergebnis ist durchaus vielversprechend; insbesondere in Anbetracht dessen, dass noch keinerlei Korrekturen für Eigenschaften des Instruments vorgenommen wurden.

### <span id="page-38-0"></span>**5 Fazit**

Es konnte gezeigt werden, dass Spektroskopiemessungen mit dem dBBC mit weniger als 10 % (bei einer starken Spektrallinie, Abschnitt [4.1.3\)](#page-34-0) bzw. weniger als 2 % (bei Kontinuumsmessungen, Abschnitt [4.1.1\)](#page-32-2) Abweichung von den Ergebnissen des etablierten Verfahrens kalibriert werden können. Für bessere Ergebisse sollte in jedem Fall ein Modus für das dBBC implementiert werden, welcher die aufgezeichneten Daten mit 8 Bit statt 2 Bit Auflösung an den Recorder weitergibt. Die höhere erreichbare spektrale Auflösung stellt in bestimmten Fällen einen erkennbaren Vorteil gegenüber den in Effelsberg bisher verfügbaren Verfahren dar. Erste Experimente versprechen die Möglichkeit, dass sich das Verfahren in Zukunft zu einem Polarisations-Spektrometer erweitern lässt.

<span id="page-38-1"></span> $24$ Die arctan2(y, x)-Funktion ist eine in den meisten Programmiersprachen vorhandene Hilfsfunktion, um kartesische Koordinaten  $x, y$  in den Winkel  $\varphi$  der Polarkoordinaten umzurechnen.

<span id="page-38-2"></span><sup>&</sup>lt;sup>25</sup>Dies geschieht aufgrund der azimutalen Montierung des Teleskops, bei einer parallaktischen Montierung wäre dies nicht der Fall.

<span id="page-39-0"></span>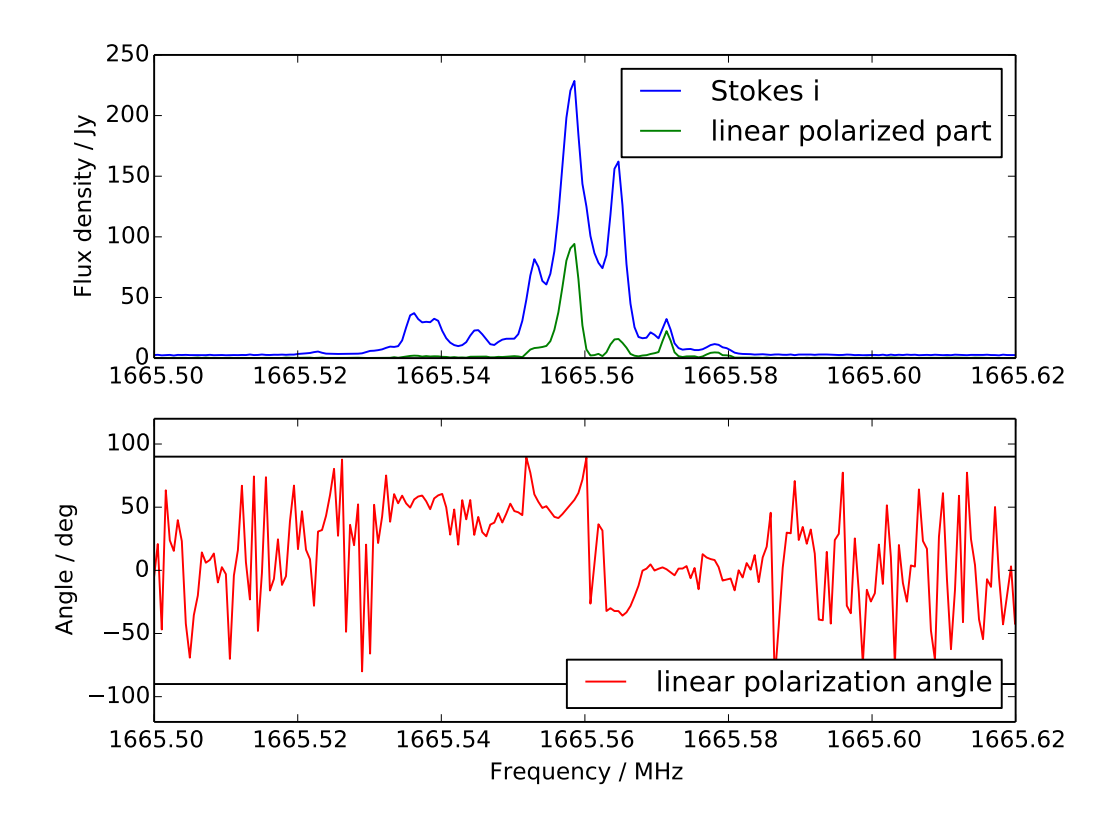

Abbildung 17: Polarisierter Anteil an der Strahlung und Polarisationswinkel für die bereits vorher betrachtete 1665 MHz-Linie von W3OH. Der Polarisationswinkel ist nur dort wohldefiniert wo auch tatsachlich polarisierte ¨ Strahlung vorhanden ist, und besteht außerhalb dieses Bereichs nur aus Rauschen.

## **Literatur**

- <span id="page-40-3"></span>J. W. M. Baars, R. Genzel, I. I. K. Pauliny-Toth, and A. Witzel. The absolute spectrum of CAS A - an accurate flux density scale and a set of secondary calibrators. 61:99–106, October 1977.
- <span id="page-40-10"></span>A.H. Barrett and A.E.E. Rogers. Spectrum and Relative Intensities of Interstellar OH Lines. *Nature*, 204, October 1964.
- <span id="page-40-8"></span>Walter Brisken. Mathematics of low-bit quantization. 2013. 2nd International VLBI Technical Workshop, Jeju, Korea.
- <span id="page-40-4"></span>Bernhard F. Burke. *An Introduction to Radio Astronomy*. Cambridge University Press, 2010.
- <span id="page-40-7"></span>Effelsberg 100m-Teleskop Wiki. Receivers for the Effelsberg 100-m Telescope, 2014. URL [https://eff100mwiki.mpifr-bonn.mpg.de/doku.php?id=](https://eff100mwiki.mpifr-bonn.mpg.de/doku.php?id=information_for_astronomers:rx_list) [information\\_for\\_astronomers:rx\\_list](https://eff100mwiki.mpifr-bonn.mpg.de/doku.php?id=information_for_astronomers:rx_list).
- <span id="page-40-11"></span>Vincent L. Fish, Walter F. Brisken, and Lorant O. Sjouwerman. A Very High Spectral Resolution Study of Ground-State OH Masers in W3(OH). 2006.
- <span id="page-40-9"></span>Martin Harwit. *Astrophysical concepts*. Springer, 2006.
- <span id="page-40-13"></span>John David Jackson. *Classical Electrodynamics*. John Wiley and Sons, 1998.
- <span id="page-40-0"></span>Bernd Klein, Stefan Hochgürtel, Ingo Krämer, Andreas Bell, Klaus Meyer, and Rolf Güsten. High-resolution wide-band fast fourier transform spectrometers. 2012.
- <span id="page-40-2"></span>MIT Haystack Observatory. The Mark5 VLBI Data System, 2008. URL [http://www.](http://www.haystack.edu/tech/vlbi/mark5/) [haystack.edu/tech/vlbi/mark5/](http://www.haystack.edu/tech/vlbi/mark5/).
- <span id="page-40-6"></span>Karen O'Neil. Single Dish Calibration Techniques at Radio Wavelengths. 2002.
- <span id="page-40-12"></span>S. Trippe. Polarization and Polarimetry: A Review. 2013.
- <span id="page-40-1"></span>G. Tuccari. Development of a Digital Base Band Converter (DBBC): Basic Elements and Preliminary Results. In Y. C. Minh, editor, *New technologies in VLBI*, volume 306 of *Astronomical Society of the Pacific Conference Series*, page 177, 2003.
- <span id="page-40-14"></span>T. L. Wilson, K. Rohlfs, and S. Huttemeister. ¨ *Tools of Radio Astronomy*. Springer-Verlag Berlin-Heidelberg, 2009.
- <span id="page-40-5"></span>B. Winkel, A. Kraus, and U. Bach. Unbiased flux calibration methods for spectral-line radio observations. 2012.